# **Fundamental of SOFTWARE ENGINEERING & Digital Transformation**

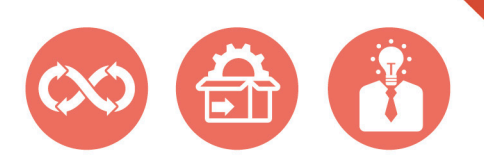

**Software Engineering:** An Important Role in **Digital Transformation** 

อธิบายกระบวนการ Digital Transformation ์ด้วย Software Engineering ถ่ายทอดจากประสบการณ์ ในการพัฒนาระบบเทคโนโลยีดิจิทัลให้กับหน่วยงาน ทั้งภาครัฐและเอกชน

ผู้แต่ง รศ. ดร.ปานใจ ธารทัศนวงศ์ มรรณาธิการ ภีรพล คชาเจริญ

# **CONTENT**

#### **CHAPTER**

# การปรับเปลี่ยนส่ดิจิทัล DIGITAL **TRANSFORMATION**  $\mathbf{1}$ เศรษฐกิจดิจิทัล (Digital Economy) ................ 2  $1.1$ ้ความหมายของเทคโนโลยีดิจิทัล (Digital  $1.2$  $1.3$ ่องค์กรดิจิทัล (Digital Enterprises) ................ 5 1.4 การปรับเปลี่ยนสู่ดิจิทัล (Digital 1.4.1 ขั้นตอนการปรับเปลี่ยนสู่ดิจิทัล (Digital 1.4.2 กรอบการปรับเปลี่ยนสู่ดิจิทัล (Digital 1.5 บทบาทของวิศวกรรมซอฟต์แวร์ในการ ปรับเปลี่ยนสู่ดิจิทัล (The Role of Software Engineer in Digital Transformation) ........... 12 1.5.1 ความสำคัญของวิศวกรรมซอฟต์แวร์ .........12 1.5.2 ความท้าทายของการปรับเปลี่ยนสู่ดิจิทัลใน 1.5.3 แนวทางการเอาชนะความท้าทายของการปรับ

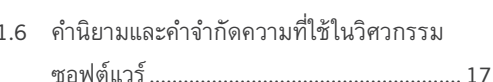

เปลี่ยนสู่ดิจิทัลในด้านวิศวกรรมซอฟต์แวร์...........15

# **CHAPTER**

# การวิเคราะห์เชิงโครงสร้าง STRUCTURED **ANALYSIS** 23 2.1 การวิเคราะห์เชิงโครงสร้าง (Structure Analysis แผนภาพการไหลของข้อมูล (Data Flow  $2.2$ 2.2.1 แผนภาพบริบท (Context Diagram) ........26 2.2.2 แผนภาพการไหลของข้อมูลระดับที่ 0 (DFD 2.2.3 การแยกองค์ประกอบ (Decomposition)....28 2.3 ตัวอย่างการใช้แผนภาพการไหลของข้อมูล ้กับการปรับรื้อโครงสร้างทางธุรกิจ (Using

**CHAPTER** 

 $3.1$ 

 $3.2$ 

 $Con$  $3.3$ 

#### การวิเคราะห์และออกแบบเชิงวัตถุ OBJECT -ORIENTED ANALYSIS AND DESIGN 33

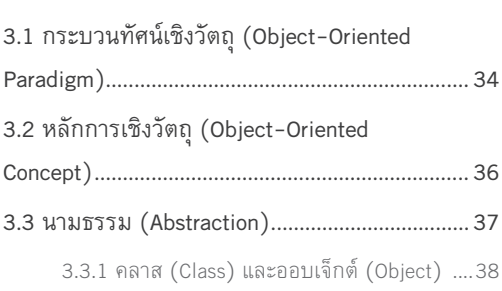

# **CONTENT**

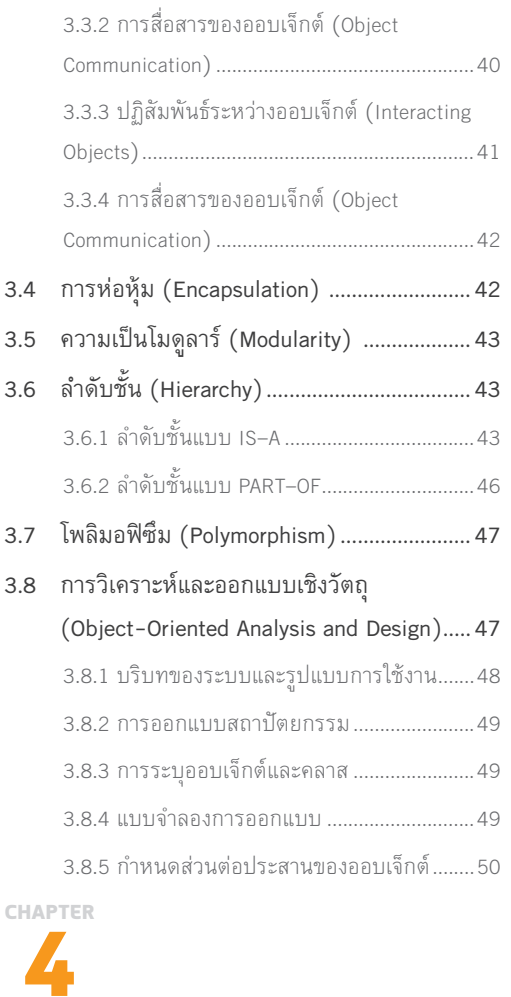

# UML ภาษาการสร้างแบบจำลอง **IIUUASUJVOS**

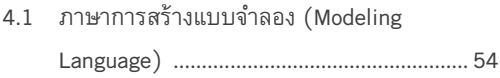

53

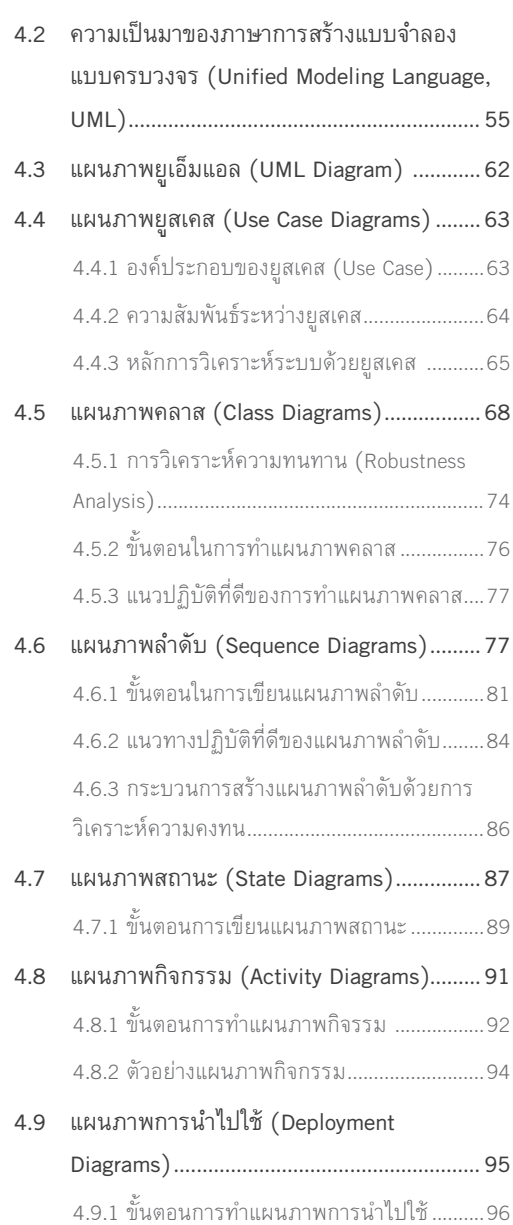

 $\bar{\Pi}$ 

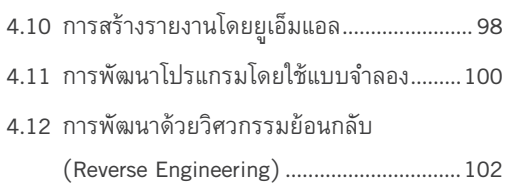

## CHAPTER

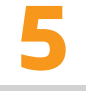

# กระบวนการซอฟต์แวร์ SOFTWARE **PROCESS**

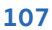

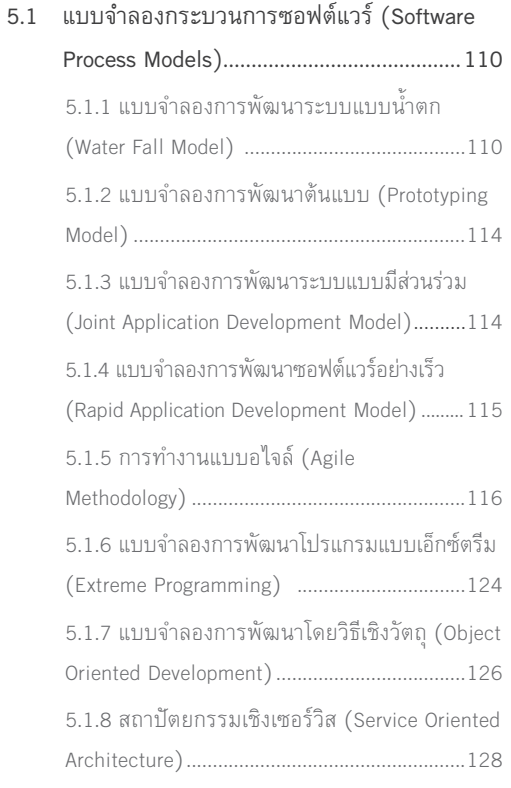

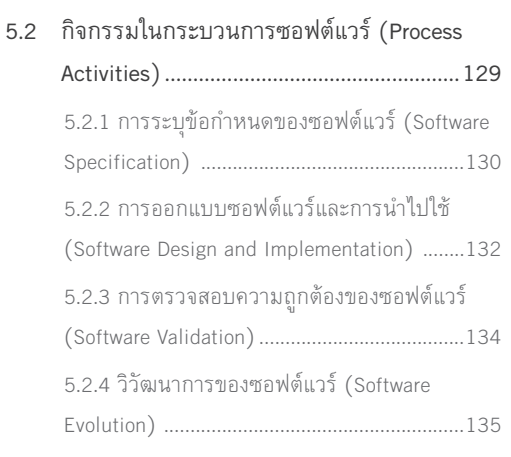

## **CHAPTER**

 $\bullet$ 

×

#### การจัดการเทคโนโลยีดิจิทัล DIGITAL **TECHNOLOGY MANAGEMENT** 139

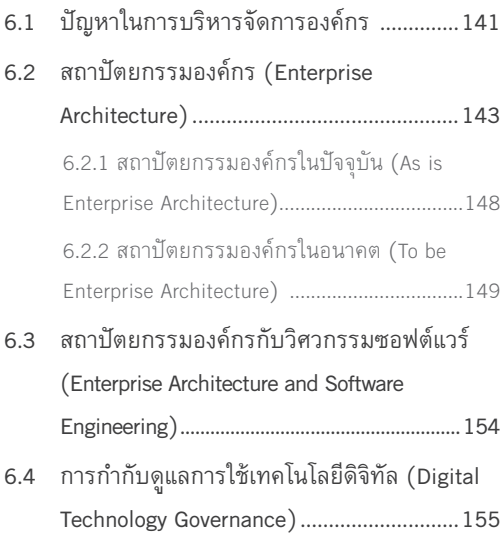

# **CONTENT**

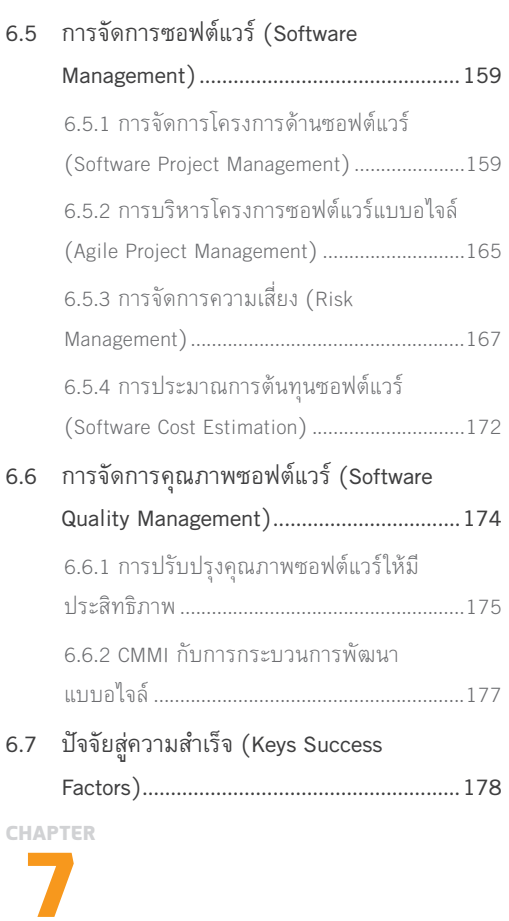

#### วิศวกรรมความต้องการ REQUIREMENT **ENGINEERING** 181

- 7.1 ความหมายของความต้องการด้านซอฟต์แวร์ (Software Requirement Definition) .......... 183
- 7.2 กระบวนการวิศวกรรมความต้องการ (Requirement Engineering Process).........185

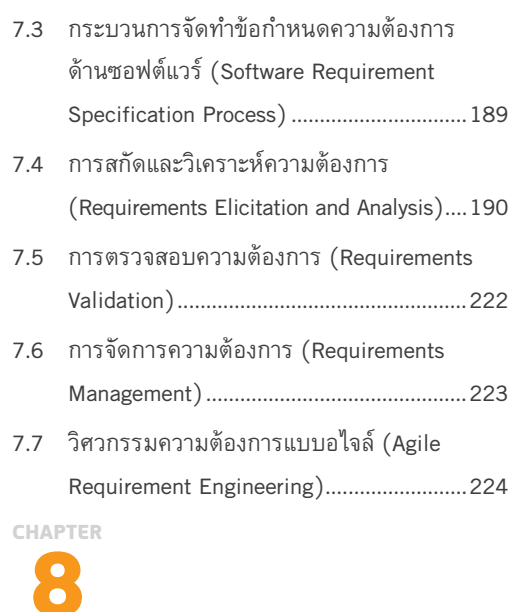

#### การออกแบบระบบ SYSTEM DESIGN 231

 $\sim$ 

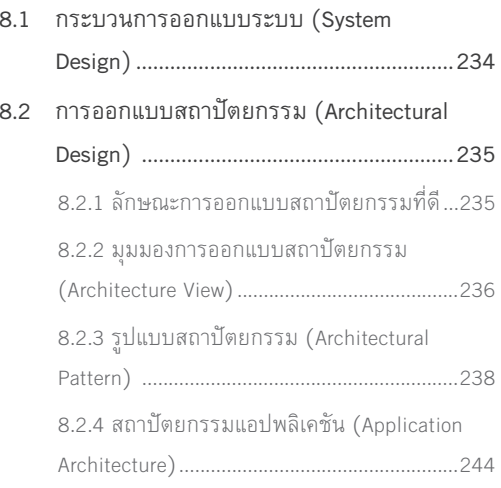

9.2 การทดสอบซอฟต์แวร์สำหรับแบบจำลองน้ำตก

(Water Fall Model Software Testing)........281 9.2.1 การทดสอบการพัฒนา (Development

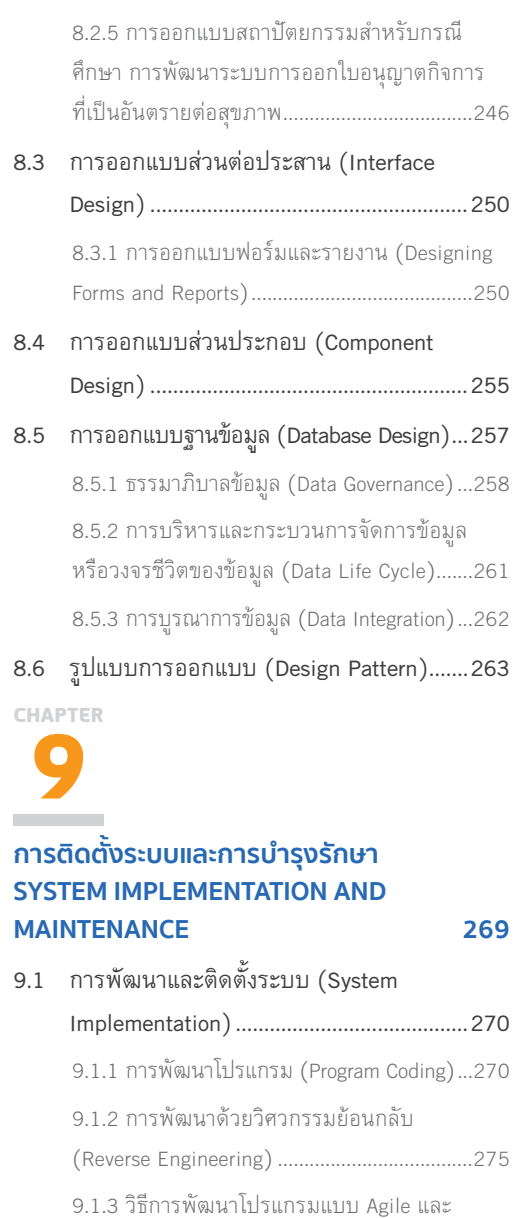

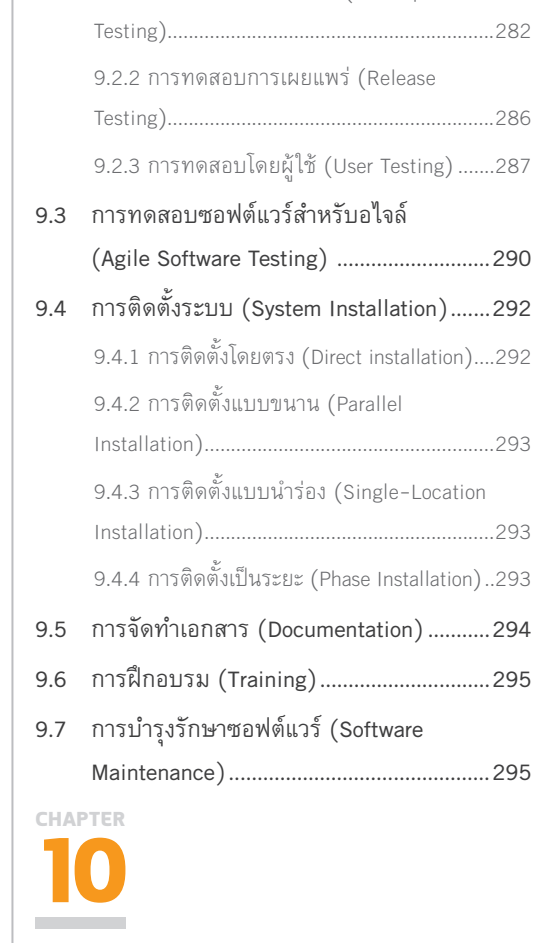

# ้วิศวกรรมซอฟต์แวร์เชิงเซอร์วิส SERVICE **ORIENTED SOFTWARE ENGINEERING 299**

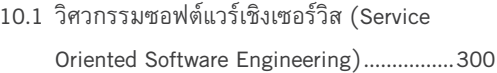

# **CONTENT**

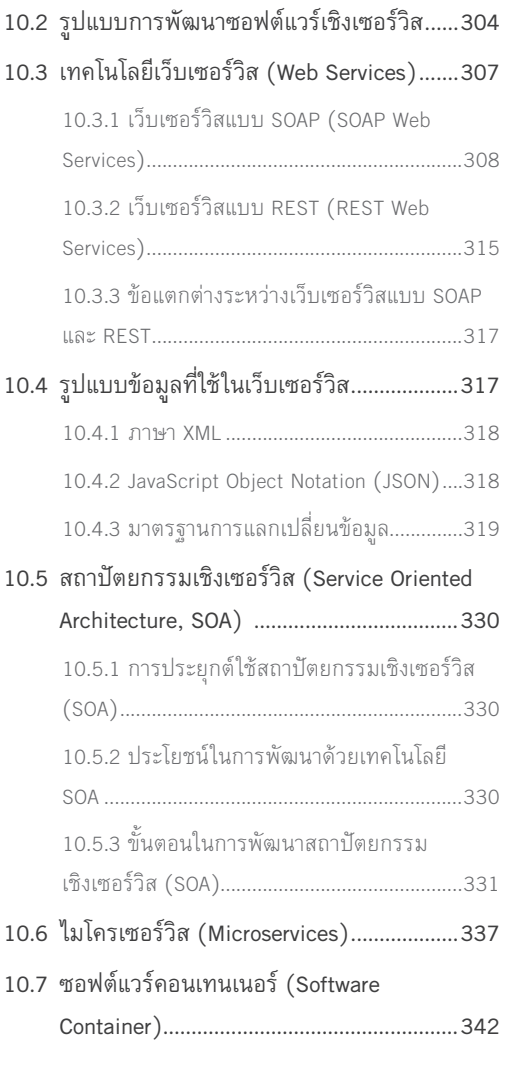

# **CHAPTER**

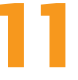

# การพัฒนาบุคลากรด้านดิจิทัล DIGITAL **HUMAN RESOURCE DEVELOPMENTS 347**

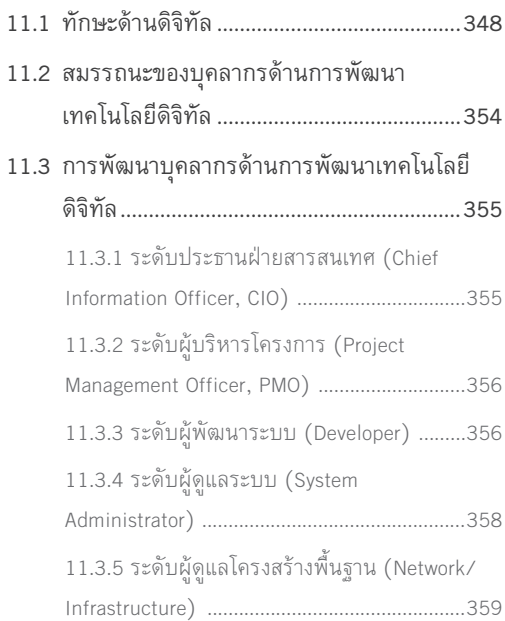

# **144PTE**<br>|<br>วัตถุประสงค์ (0 **CHAPTER**

# **การปรับเปลี่ยนสูดิจิทัล DIGITAL TRANSFORMATION**

# วัตถุประสงค์ (Objectives)

- $\bullet$  เพื่ออธิบายรายละเอียดเกี่ยวกับเศรษฐกิจดิจิทัล (Digital Economy) องค์กรดิจิทัล (Digital Enterprise)
- $\bullet$  เพื่ออธิบายแนวคิดในการปรับเปลี่ยนสู่ดิจิทัล (Digital Transformation)
- $\bullet$  เพื่อแนะนำหลักการและความสำคัญของวิศวกรรมซอฟต์แวร์ (Software Engineering)
- $\bullet$  เพื่ออธิบายการประยุกต์หลักการของวิศวกรรมซอฟต์แวร์กับการพัฒนาโปรแกรมประยุกต์ ี เพื่อนำไปสู่การปรับเปลี่ยนสู่ดิจิทัล

- 1.1 เศรษฐกิจดิจิทัล (Digital Economy)
- 1.2 ความหมายของเทคโนโลยีดิจิทัล (Digital Technology Definition)
- 1.3 องค์กรดิจิทัล (Digital Enterprises)
- 1.4 การปรับเปลี่ยนสู่ดิจิทัล (Digital Transformation)
- 1.5 บทบาทของวิศวกรรมซอฟต์แวร์กับการปรับเปลี่ยนสู่ดิจิทัล
- <u>1.6 คำนิยามและคำจำกัดความที่ใช้ในวิศวกรรมซอฟต์แวร์</u>

 $\mathcal{L}$  $\overline{\mathbf{4}}$ **Fundamental of** 

Software Engineering & Digital Trasformation

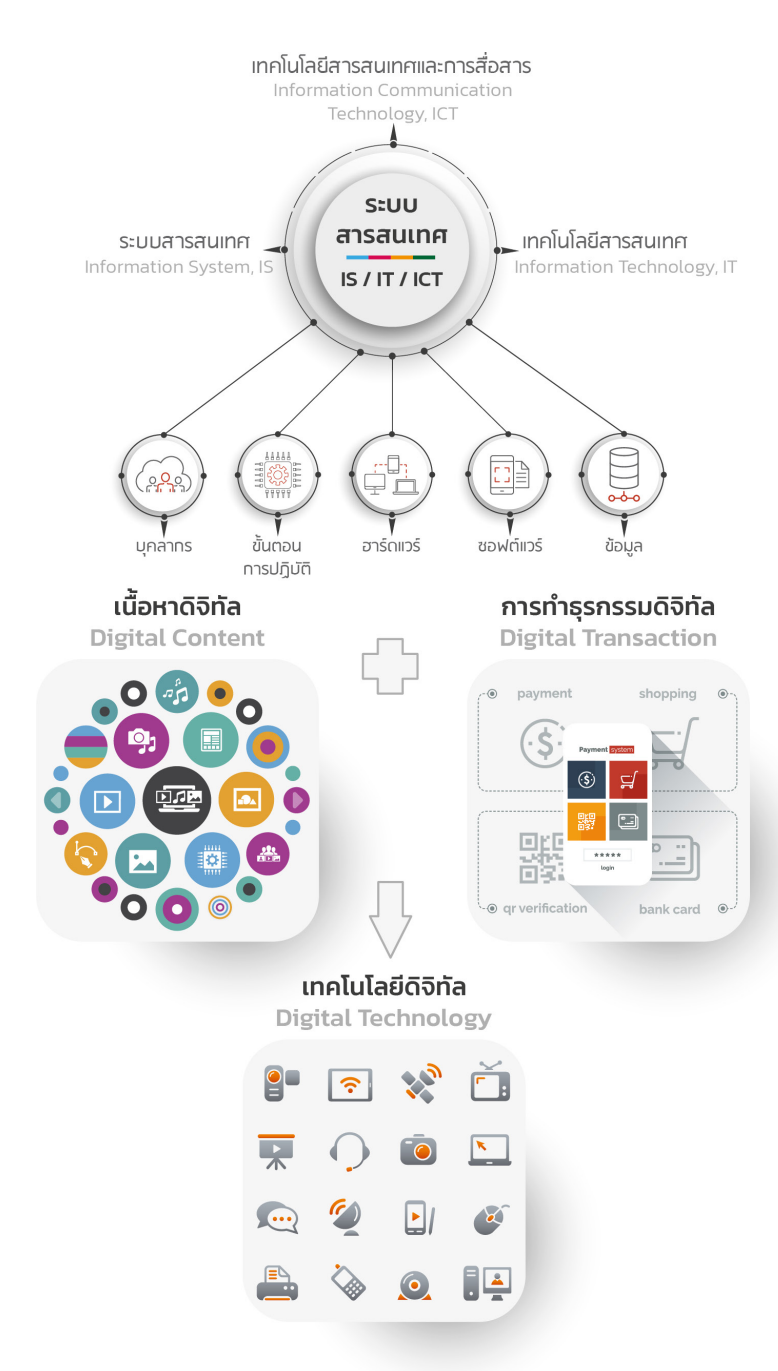

รูปที่ 1.1 องค์ประกอบของเทคโนโลยีดิจิทัล

**Fundamental of** Software Engineering & Digital Trasformation

6

# 1.4 การปรับเปลี่ยนสู่ดิจิทัล (Digital Transformation)

การปรับเปลี่ยนสู่ดิจิทัล (Digital Transformation) คือ การปรับเปลี่ยนองค์กรเพื่อให้เข้ากับเศรษฐกิจดิจิทัล (Digital Economy) ด้วยเทคโนโลยีดิจิทัล (Digital Technology) ที่เป็นการปรับเปลี่ยนองค์กรให้ใช้ประโยชน์จากเทคโนโลยี ดิจิทัล (Digitalization) ตั้งแต่การกำหนดเป้าหมาย วางแผน พัฒนาผลิตภัณฑ์หรือบริการ ตลอดจนช่องทางการ ส่งมอบสินค้าและบริการให้กับผู้บริโภค เพื่อเปลี่ยนองค์กรให้เป็นองค์กรดิจิทัลที่มีกระบวนการความคิดแบบดิจิทัล (Digital Mindset) และพัฒนาองค์กรให้เติบโตด้วยเทคโนโลยีดิจิทัล

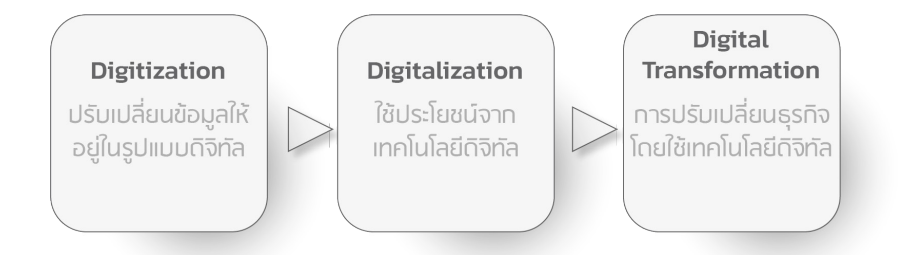

รูปที่ 1.2 ขั้นตอนในการปรับเปลี่ยนสู่ดิจิทัล [2]

# 1.4.1 ขั้นตอนการปรับเปลี่ยนสู่ดิจิทัล (Digital Transformation **Roadmap)**

แผนงานสู่การปรับเปลี่ยนสู่ดิจิทัล Earley Information Science, Inc. สรุปกระบวนการไว้ 4 ขั้นตอน [1] ดังแสดง ในรูปที่ 1.3 คือ

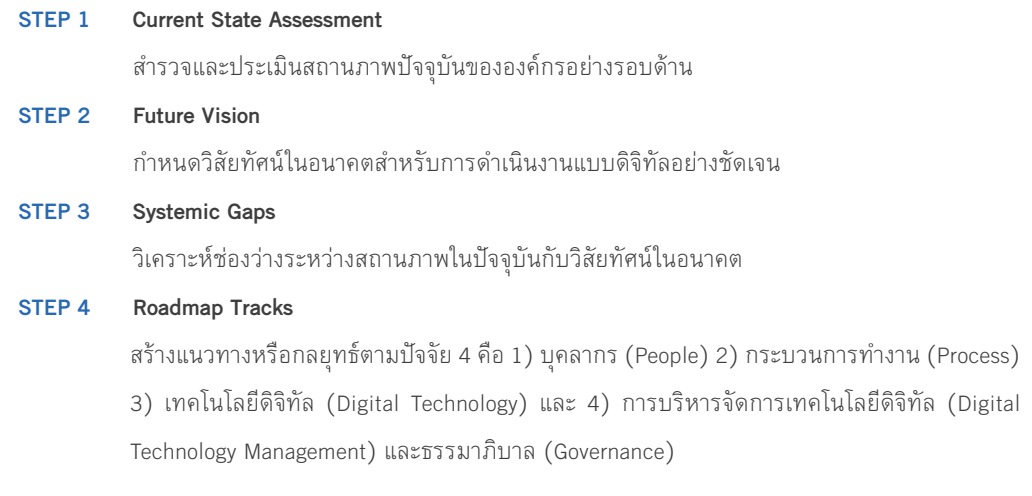

การปรับเปลี่ยนสู่ดิจิทัล | CHAPTER 1  $\Box$ DIGITAL TRANSFORMATION

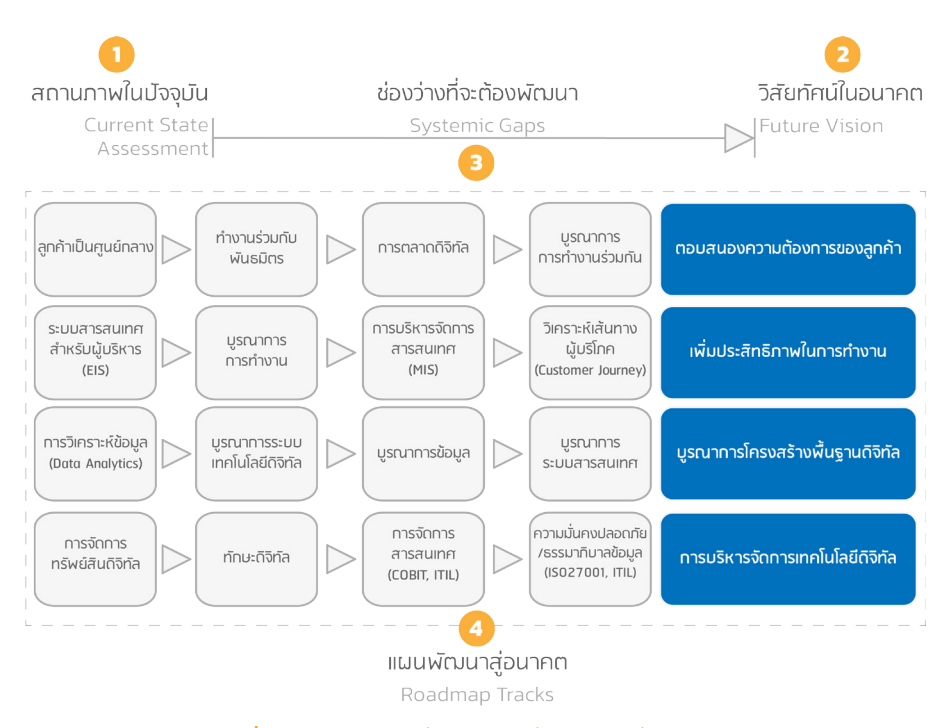

รูปที่ 1.3 ช่องว่าง (Gap) ที่ต้องพัฒนาเพื่อการปรับเปลี่ยนสู่ดิจิทัล

ี ผับริหารในองค์กรเข้าใจผิดคิดว่า การปรับเปลี่ยนส่ดิจิทัล (Digital Transformation) คือ เรื่องของเทคโนโลยี เป็นเรื่องของแผนกคอมพิวเตอร์ หรือเทคโนโลยีสารสนเทศ และคิดว่าการลงทุนด้านเทคโนโลยีดิจิทัลทำให้เกิดการ พัฒนาไปสู่การเป็น องค์กรดิจิทัล (Digital Enterprise) ได้ ทั้งๆ ที่โดยแท้จริงแล้ว การปรับเปลี่ยนสู่ดิจิทัลคือเรื่องของ กลยุทธ์องค์กร สิ่งที่ต้องพัฒนาเพื่อให้บรรลุเป้าหมายที่ต้องการคือ "ดิจิไทเซชัน" (Digitization) และ "ดิจิทัลไลเซชัน" (Digitalization) การพัฒนาระบบด้วยหลักการทางวิศวกรรมซอฟต์แวร์เพียงอย่างเดียวจะเป็นเพียงการแปลงข้อมูลต่างๆ ให้อยู่ในรูปดิจิทัล อาจเป็นเพียงขั้นตอนของการทำดิจิไทเซชัน ดังนั้น ถ้าจะทำดิจิทัลไลเซชันซึ่งคือ การนำเทคโนโลยี ้ดิจิทัลเข้ามา แล้วทำให้กระบวนการทำงานเปลี่ยนไป มีการทำงานที่มีประสิทธิภาพขึ้น ข้อสำคัญคือ "การเปลี่ยนประ การณ์ของลูกค้า" (Customer Experience) ผ่าน "การเดินทางของลูกค้า" (Customer Journey) ซึ่งการปรับเปลี่ยนสู่ ดิจิทัลก็คือผลลัพธ์ที่ได้จากการทำดิจิทัลไลเซชันนั่นเอง

้ตัวอย่างเช่น การให้บริการของหน่วยงานส่วนใหญ่มุ่งเน้นการพัฒนาบริการทางอิเล็กทรอนิกส์ (E-Services) โดย ้การวิเคราะห์ และพัฒนาจากกระบวนการทำงานแบบเดิมๆ บริบทเดิมๆ ซึ่งทำให้ได้ซอฟต์แวร์ที่ทำงานเหมือนเดิม ้เพียงเปลี่ยนจากการกรอกในแบบฟอร์มที่เป็นกระดาษมาเป็นกรอกผ่านเว็บเท่านั้น ส่วนการทำงานอื่นยังเหมือนเดิม เช่น ต้องเดินทางไปที่หน่วยงานเพื่อชำระเงิน หรือต้องไปธนาคารเพื่อโอนเงิน เป็นต้น หน่วยงานยังคงต้องการเอกสาร มากมาย เช่น สำเนาบัตรประชาชน ทะเบียนบ้าน โดยให้ประชาชนอัพโหลดเอกสารเหล่านั้นมาทางอินเทอร์เน็ต เป็นต้น

การปรับเปลี่ยนสู่ดิจิทัล | CHAPTER

DIGITAL TRANSFORMATION

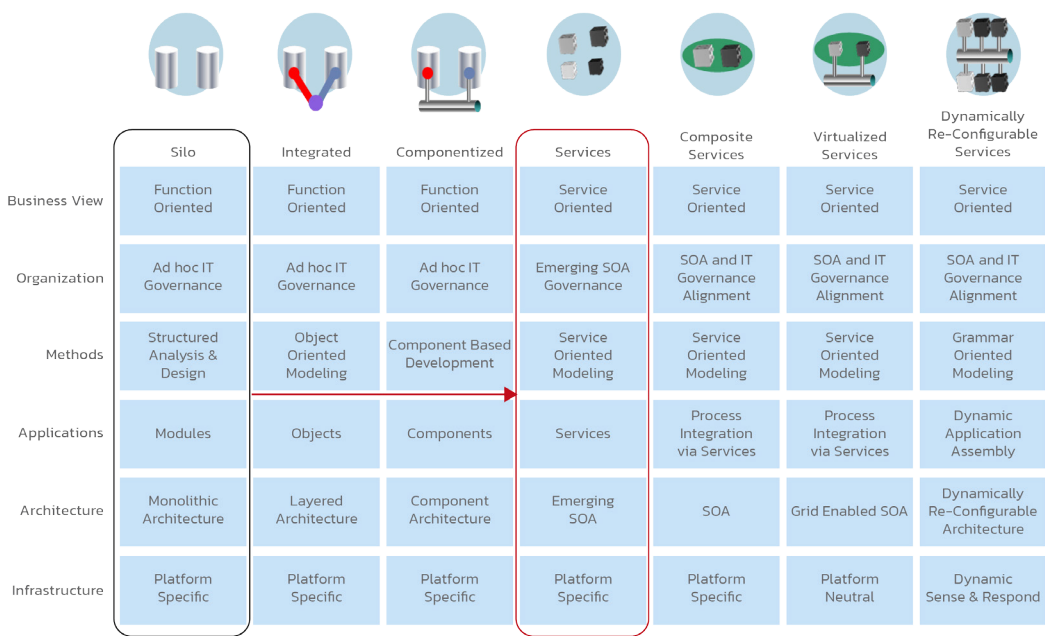

#### รูปที่ 1.6 การปรับเปลี่ยนสู่ดิจิทัลในบริบทเทคโนโลยีสารสนเทศจากแบบไซโลสู่แบบเซอร์วิส

4.3.3 มีโครงสร้างพื้นฐานด้านเทคโนโลยีดิจิทัลที่รองรับการทำงานตามบริบทของระบบงานแค่ไหน

- 4.4 ระบบนิเวศ (Ecosystem) องค์กรที่ประสบความสำเร็จในการปรับเปลี่ยนสู่ดิจิทัลส่วนมากจะไม่ได้ ทำงานตามลำพัง แต่อาจอาศัยพันธมิตรในระบบนิเวศดิจิทัล และมีการสร้างแพลตฟอร์มทางธุรกิจที่ให้ หลายๆ ฝ่ายมีส่วนร่วมและได้รับประโยชน์ทุกฝ่าย
	- 4.4.1 การจัดการทรัพย์สินดิจิทัล (Digital Asset Management) มีการใช้เครื่องมือในการบริหาร ทรัพย์สินทางปัญญา เช่น ข้อความ ไฟล์รูปภาพ เนื้อหาดิจิทัล เป็นต้น หรือไม่
	- 4.4.2 การจัดการสารสนเทศผลิตภัณฑ์ (Product Information Management) มีการจัดการข้อมูล ผลิตภัณฑ์ไว้เป็นระบบ เพื่อนำเสนอลูกค้าได้อย่างเหมาะสมหรือไม่
	- 4.4.3 การเพิ่มประสิทธิภาพการค้นหาข้อมูลในองค์กร มีการใช้เครื่องมือค้นหาที่ดีเพื่อให้สามารถ เข้าถึงสารสนเทศต่างๆ ภายในหน่วยงานได้อย่างรวดเร็ว และระบบจัดการความรู้ (Knowledge Management) ของทั้งองค์กรหรือไม่

ทั้งนี้ แนวทางการปรับเปลี่ยนสู่ดิจิทัล อาจเริ่มต้นในลักษณะการถ่ายทอดกลยุทธ์จากผู้บริหารสูงสุด (Top-Down) หรืออาจเริ่มจากหน่วยธุรกิจใดธุรกิจหนึ่ง (Bottom-Up) หรือบางครั้งก็อาจเริ่มต้นด้วยการวิเคราะห์การเดินทางของ ลูกค้า (Customer Journey) แล้วมาพิจารณาว่าเทคโนโลยีดิจิทัลจะช่วยทำให้เกิดการเปลี่ยนแปลงได้อย่างไร

# **CHAPTER**

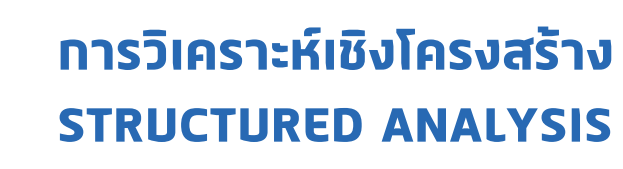

# วัตถุประสงค์ (Objectives)

- เพื่ออธิบายแนวคิดเชิงโครงสร้าง
- เพื่ออธิบายการวิเคราะห์เชิงโครงสร้าง
- เพื่ออธิบายแผนภาพการใหลข้อมูล (Data Flow Diagram, DFD)

- 2.1 การวิเคราะห์เชิงโครงสร้าง (Structure Analysis and Design)
- 2.2 แผนภาพการไหลของข้อมูล (Data Flow Diagram)
- 2.3 แผนภาพการไหลของข้อมูลกับการปรับรื้อโครงสร้างทางธุรกิจ

#### $24$ **Fundamental of**

Software Engineering & Digital Trasformation

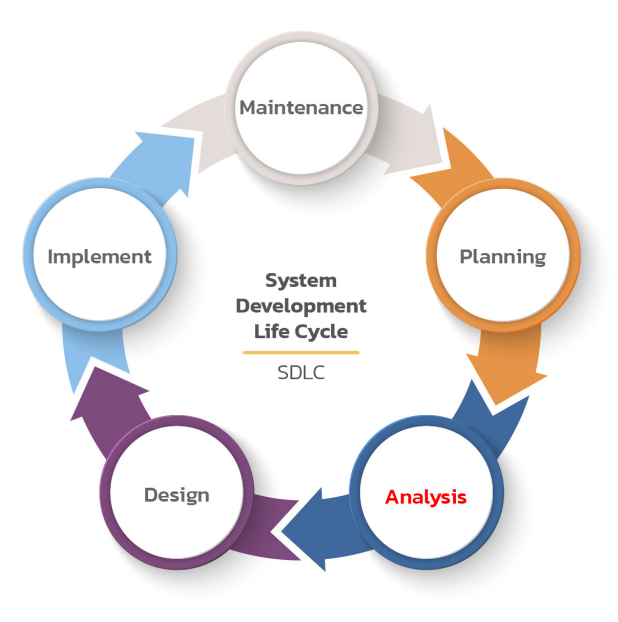

System Development Life Cycle หรือ SDLC Process

# 2.1 การวิเคราะห์เชิงโครงสร้าง **(Structure Analysis And Design)**

การวิเคราะห์เชิงโครงสร้างได้รับการพัฒนาและเริ่มใช้ในช่วงปี ค.ศ. 1969-1973 โดย Douglas T. Ross และ SofTech, Inc. [7] วิธีการนี้เป็นส่วนหนึ่งของชุดวิธีการที่มีโครงสร้าง ซึ่งแสดงถึงการวิเคราะห์การออกแบบ และเทคนิค การเขียนโปรแกรมที่ได้รับการพัฒนาขึ้นเพื่อตอบสนองต่อปัญหาที่โลกซอฟต์แวร์เผชิญตั้งแต่ปี ค.ศ. 1960-1980 โดย ในเวลานั้นการเขียนโปรแกรมเชิงพาณิชย์ส่วนใหญ่ทำในภาษาโคบอล (COBOL) ฟอร์แทรน (FORTRAN) ตามด้วย .ภาษาปาสคาล (Pascal) ภาษาเบสิก (BASIC) และภาษาซี (C) แต่เนื่องจากวิธีการนี้ไม่มีเทคนิคมาตรฐานในการจัดทำ ในการวิเคราะห์และการออกแบบระบบ ทำให้การพัฒนาระบบสารสนเทศทำได้ยากขึ้นเรื่อยๆ เมื่อระบบมีขนาดใหญ่ขึ้น และซับซ้อนมากขึ้น อย่างไรก็ดี วิธีการนี้ยังมีใช้อยู่ในปัจจุบันในกรณีที่พัฒนาระบบด้วยภาษาเชิงโครงสร้าง เช่น การใช้ ภาษาซีในการพัฒนาระบบอินเทอร์เน็ตประสานสรรพสิ่ง (Internet of Things, IoT) เป็นต้น

<mark>การวิเคราะห์เชิงโครงสร้าง (Structure Analysis and Design)</mark> เป็นการวิเคราะห์การทำงานตามหน้าที่ (Function) ของแต่ละส่วนงานหรือแต่ละระบบย่อย เพื่ออธิบายการนำเข้าข้อมล กระบวนการทำงาน และการแสดงผล รวมทั้ง ปฏิสัมพันธ์กับผู้ที่เกี่ยวข้อง เครื่องมือที่ช่วยในการวิเคราะห์ระบบด้วยวิธีนี้คือ แผนภาพการไหลของข้อมูล (Data Flow Diagram)

# **CHAPTER**<br>3<br>วัตถุประสงค์ (Obje **CHAPTER**

# **การวิเคราะหและออกแบบเชิงวัตถุ OBJECT-ORIENTED ANALYSIS AND DESIGN**

# วัตถุประสงค์ (Objectives)

- $\bullet$  เพื่ออธิบายกรอบความคิดเชิงวัตถุ (Object-Oriented Approach)
- $\bullet$  เพื่ออธิบายการวิเคราะห์ระบบเชิงวัตถุ (Object-Oriented Analysis)
- $\bullet$  เพื่ออธิบายการออกแบบเซิงวัตถุ (Object-Oriented Design)

- 3.1 กระบวนทัศน์เชิงวัตถุ (Object-Oriented Paradigm)
- 3.2 หลักการเซิงวัตถุ (Object-Oriented Concept)
- 3.3 นามธรรม (Abstraction)
- 3.4 การห่อหุ้ม (Encapsulation)
- 3.5 ความเป็นโมดูลาร์ (Modularity)
- 3.6 ลำดับชั้น (Hierarchy)
- 3.7 โพลิมอฟิซึม (Polymorphism)
- 3.8 การวิเคราะห์และออกแบบเชิงวัตถุ (Object-Oriented Analysis and Design)

การวิเคราะห์และออกแบบเชิงวัตถุ | CHAPTER  $\,$  3  $\,$  |  $\,$  35  $\,$ 

OBJECT-ORIENTED ANALYSIS AND DESIGN

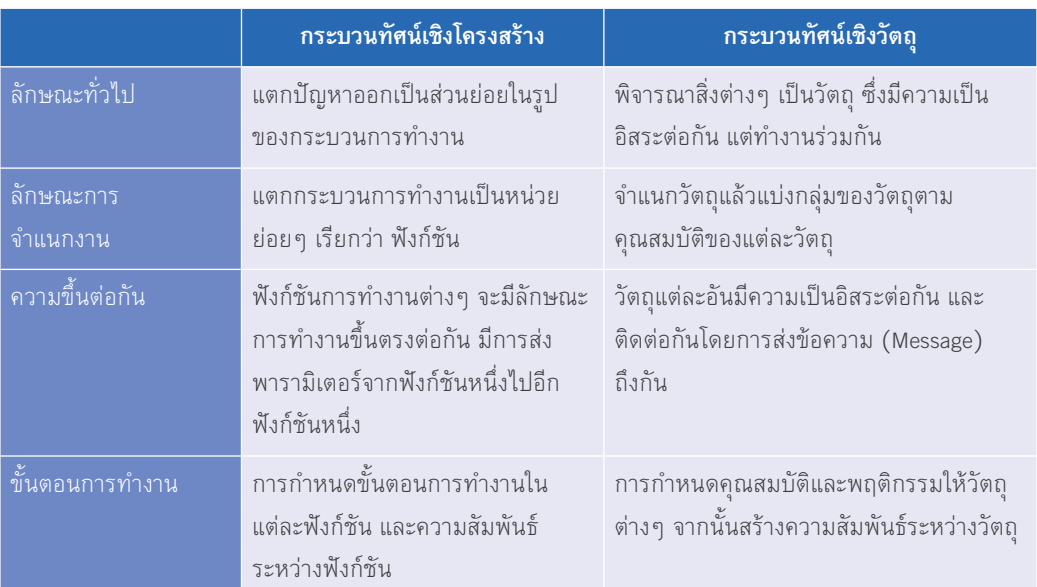

# ้ตารางที่ 3.1 การเปรียบเทียบกระบวนทัศน์เชิงโครงสร้างกับวิธีการเชิงวัตถุ

# ้ตารางที่ 3.2 เปรียบเทียบขั้นตอนของวิธีการเชิงโครงสร้างกับวิธีการเชิงวัตถุ

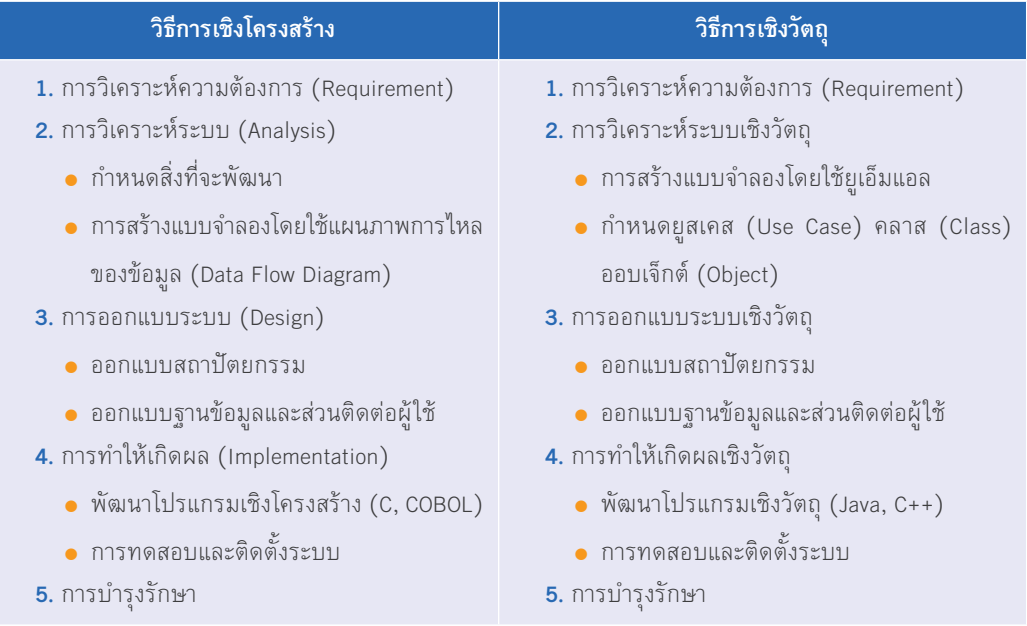

หมายเหตุ ยูเอ็มแอล (UML) คือ คำย่อของ Unified Modeling Language รายละเอียดอยู่ในบทที่ 4

# **CHAPTER**

# ้บ**ML ภาษาการสร้างแบบจำลอง IILIUASUJJJOS**

# วัตถุประสงค์ (Objectives)

- เพื่ออธิบายภาษาการสร้างแบบจำลอง
- เพื่ออธิบายรายละเอียดของภาษาการสร้างแบบจำลองแบบครบวงจรแบบต่างๆ
- เพื่ออธิบายวิธีการทำแผนภาพแบบต่างๆ
- เพื่ออธิบายวิธีการพัฒนาระบบด้วยภาษาการสร้างแบบจำลอง

- 4.1 ภาษาการสร้างแบบจำลอง (Modeling Language)
- 4.2 ความเป็นมาของภาษาการสร้างแบบจำลองแบบครบวงจร (Unified Modeling Language, UML)
- 4.3 แผนภาพยูเอ็มแอล (UML Diagram)
- 4.4 แผนภาพยูสเคส (Use Case diagram)
- 4.5 แผนภาพคลาส (Class Diagram)
- 4.6 แผนภาพลำดับ (Sequence Diagram)
- 4.7 แผนภาพสถานะ (State Diagram)
- 4.8 แผนภาพกิจกรรม (Activity Diagram)
- 4.9 แผนภาพการนำไปใช้ (Deployment Diagram)
- 4.10 การสร้างรายงานโดยยูเอ็มแอล
- 4.11 การพัฒนาโปรแกรมโดยใช้แบบจำลอง
- 4.12 การพัฒนาด้วยวิศวกรรมย้อนกลับ (Reverse Engineering)

#### **Fundamental of**

58

Software Engineering & Digital Trasformation

- 3. มุมมองการนำไปใช้ (Deployment View) มุมมองการพัฒนาแสดงให้เห็นถึงระบบจากมุมมองของโปรแกรมเมอร์ และผู้เกี่ยวข้องกับการจัดการซอฟต์แวร์ แผนภาพยูเอ็มแอลที่เกี่ยวข้องคือ แผนภาพส่วนประกอบ (Component Diagram) เพื่ออธิบายส่วนประกอบของระบบ และแผนภาพแพ็คเกจ (Package Diagram)
- 4. มุมมองกายภาพ (Physical View) แสดงให้เห็นถึงระบบจากมุมมองของวิศวกรระบบ ซึ่งเกี่ยวข้องกับทอโพโลยี (Topology) ของส่วนประกอบซอฟต์แวร์ที่เชื่อมต่อทางกายภาพระหว่างส่วนประกอบต่างๆ แผนภาพยูเอ็มแอล ที่ใช้คือ แผนภาพการนำไปใช้ (Deployment Diagram)
- 5. สถานการณ์จำลอง (Scenarios) แสดงโดยใช้กรณีการใช้งาน หรือสถานการณ์จำลอง ซึ่งจะกลายเป็นมุมมอง ที่ห้า สถานการณ์จำลองอธิบายลำดับของการโต้ตอบระหว่างผู้กระทำ (Actor) และยูสเคส (Use Case) ใช้เพื่อ ้ระบุองค์ประกอบทางสถาปัตยกรรม และตรวจสอบความถูกต้องของการออกแบบสถาปัตยกรรม นอกจากนี้ ยังใช้เป็นจุดเริ่มต้นสำหรับการทดสอบต้นแบบสถาปัตยกรรม มุมมองนี้เรียกอีกอย่างว่า มุมมองยูสเคส โดย ใช้แผนภาพยูสเคส (Use Case Diagram)

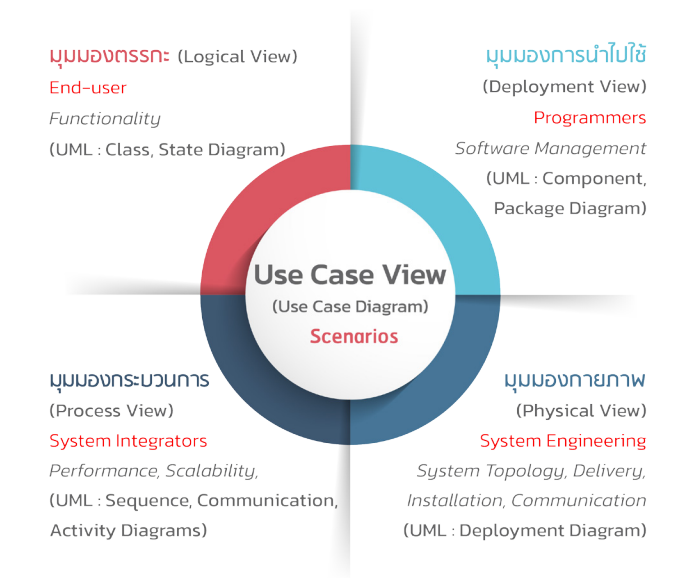

รูปที่ 4.4 แผนภาพยูเอ็มแอลที่สัมพันธ์กับแบบจำลองมุมมองสถาปัตยกรรมแบบ 4 + 1 [19]

#### 60 **Fundamental of**

Software Engineering & Digital Trasformation

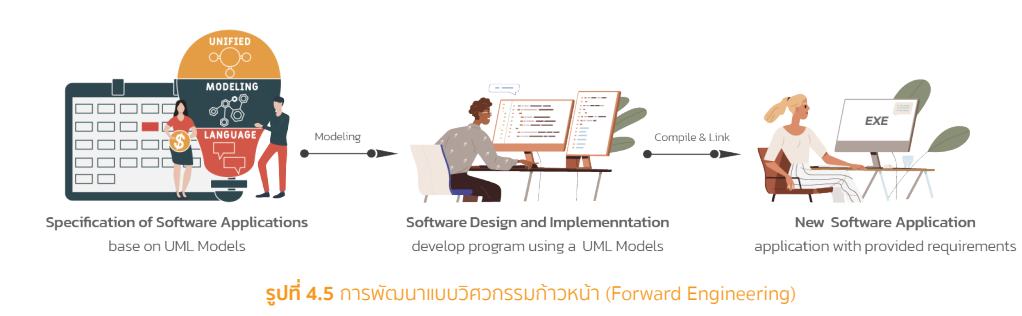

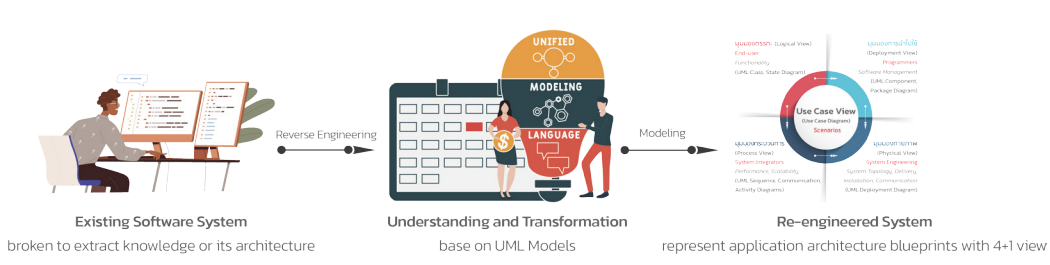

#### รูปที่ 4.6 การพัฒนาแบบวิศวกรรมย้อนกลับ (Reverse Engineering)

### ข้อดีของการพัฒนาระบบด้วยภาษายูเอ็มแอล

- ยูเอ็มแอลเป็นภาษาการสร้างแบบจำลองที่พร้อมใช้งานให้กับผู้ใช้เพื่อให้สามารถพัฒนาและแลกเปลี่ยน แบบจำลองที่มีความหมายได้
- ยูเอ็มแอลได้จัดเตรียมเครื่องมือที่ช่วยให้ขยายแนวคิด (Concepts) ได้อย่างไม่จำกัด
- ยูเอ็มแอลเป็นอิสระจากภาษาโปรแกรมและกระบวนการพัฒนา
- ยูเอ็มแอลให้พื้นฐานที่เป็นมาตรฐานสำหรับการทำความเข้าใจภาษาการสร้างแบบจำลอง
- ส่งเสริมการเติบโตของตลาดเครื่องมือที่สนับสนุนแนวคิดเชิงวัตถุ
- ิสนับสนุนแนวคิดการพัฒนาในที่สูงขึ้น เช่น การพัฒนาแบบร่วมมือ (Collaborations) การใช้เฟรมเวิร์ค (Frameworks) และคอมโพเนนต์ (Components)
- บูรณาการแนวทางปฏิบัติที่ดีที่สุดในการพัฒนาระบบ (Best Practice)

### องค์ประกอบของภาษายูเอ็มแอล

.ภาษาทั่วไปจะประกอบด้วยคำศัพท์และไวยากรณ์ ภาษายูเอ็มแอลก็เช่นเดียวกัน ประกอบด้วยคำศัพท์ 3 ส่วน ดังนี้ (รูปที่ 4.7)

- 1. **สัญลักษณ์ (Things)** เป็นรูปแบบที่เล็กที่สุดของแบบจำลอง
- 2. ความสัมพันธ์ (Relationships) เป็นสิ่งที่ใช้แสดงความสัมพันธ์ระหว่าง Things
- 3. แผนภาพ (Diagrams) ใช้จัดกลุ่มให้แก่ Things ที่สามารถจัดให้อยู่ในกลุ่มเดียวกันได้

#### 78 | Fundamental of  $\Omega$

Software Engineering & Digital Trasformation

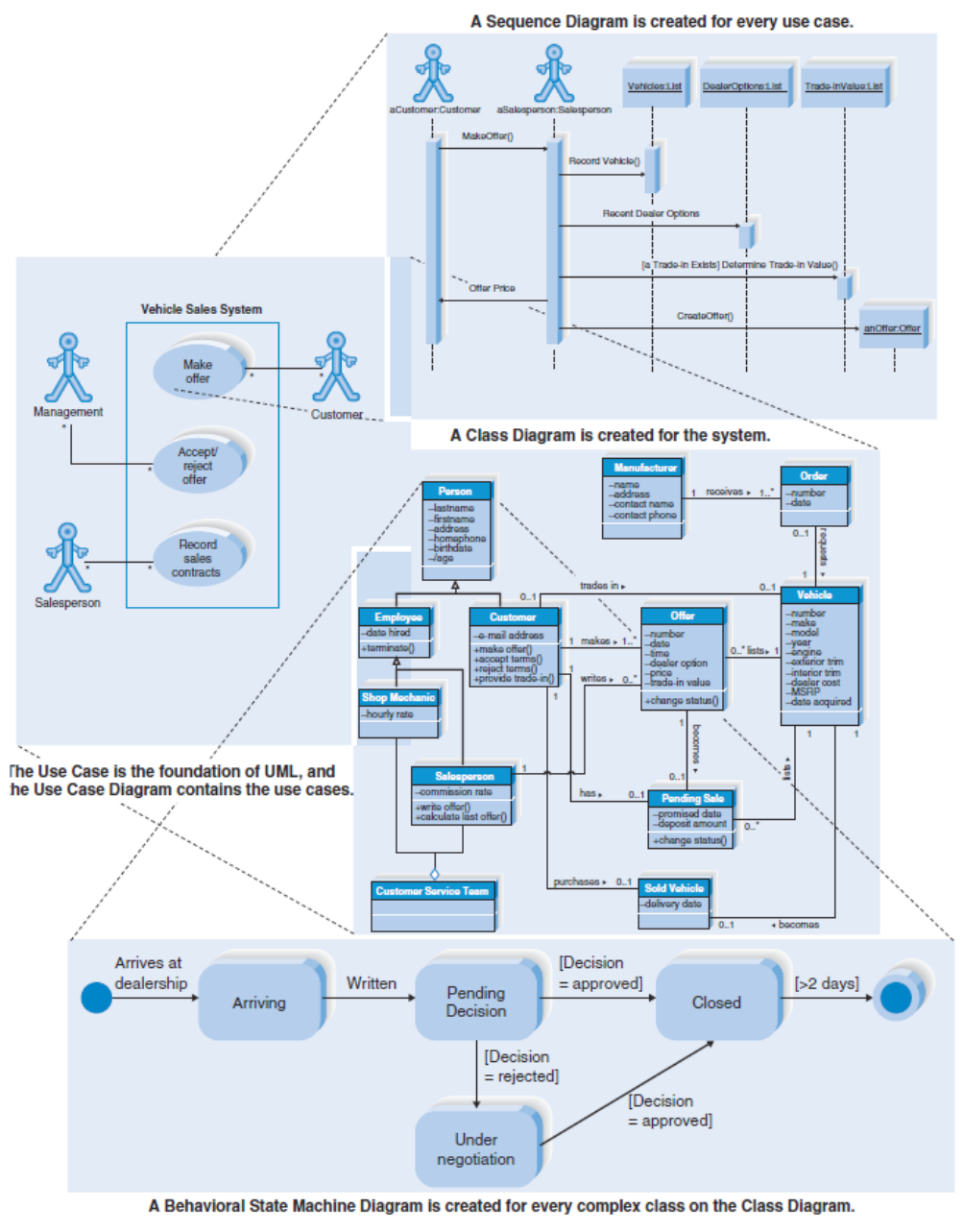

รูปที่ 4.27 ความเชื่อมโยงของแผนภาพลำดับ (Sequence) กับแผนภาพอื่นๆ [5]

แผนภาพลำดับเป็นแผนภาพที่แสดงให้เห็นถึงการปฏิสัมพันธ์ระหว่างออบเจ็กต์ (Object) ณ เวลาต่างๆ ประกอบ ด้วยสัญลักษณ์ ดังนี้

# **CHAPTER**

# **ทระบวนทารซอฟต์แวร์ SOFTWARE PROCESS**

# วัตถุประสงค์ (Objectives)

- เพื่อนำเสนอแนวคิดเกี่ยวกับกระบวนการซอฟต์แวร์
- เพื่อนำเสนอรายละเอียดเกี่ยวกับรูปแบบการซอฟต์แวร์แบบต่างๆ
- เพื่ออธิบายกิจกรรมพื้นฐานที่จำเป็นในการพัฒนาซอฟต์แวร์
- เพื่ออธิบายปัจจัยที่มีผลต่อคุณภาพของซอฟต์แวร์
- เพื่ออธิบายการปรับปรุงประสิทธิภาพของซอฟต์แวร์

- 5.1 แบบจำลองกระบวนการซอฟต์แวร์ (Software Process Models)
- 5.2 กิจกรรมในกระบวนการซอฟต์แวร์ (Process Activities)

# 5.1 แบบจำลองกระบวนการซอฟต์แวร์ (Software **Process Models)**

แบบจำลองกระบวนการซอฟต์แวร์ (Software Process Models) เป็นการแสดงกระบวนการซอฟต์แวร์ให้มีความ ชัดเจนขึ้น โดยแสดงถึงกระบวนการทั้งหมดที่จะเกิดขึ้นในการพัฒนาซอฟต์แวร์ รวมถึงกิจกรรม กระบวนการ และ ้ลำดับของกิจกรรม แต่อาจไม่แสดงบทบาทของคนที่เกี่ยวข้องในกิจกรรมเหล่านี้

้อย่างไรก็ตาม แบบจำลองกระบวนการซอฟต์แวร์อาจไม่แสดงรายละเอียดของกิจกรรมเฉพาะที่ชัดเจนของ กระบวนการซอฟต์แวร์ โดยเฉพาะส่วนที่เป็นนามธรรมซึ่งต้องอาศัยกระบวนการอื่นเพิ่มเติมที่สามารถใช้อธิบายด้วย วิธีการที่แตกต่างกันไป

แบบจำลองกระบวนการซอฟต์แวร์ ที่จะกล่าวถึงในที่นี้ประกอบด้วย

- 1. แบบจำลองการพัฒนาระบบแบบน้ำตก (Water Fall Model)
- 2. แบบจำลองการพัฒนาต้นแบบ (Prototyping)
- 3. แบบจำลองการพัฒนาระบบแบบมีส่วนร่วม (Joint Application Development, JAD)
- 4. แบบจำลองการพัฒนาระบบอย่างรวดเร็ว (Rapid Application Development, RAD)
- 5. การทำงานแบบอไจล์ (Agile Methodology)
- 6. แบบจำลองการพัฒนาแบบเอ็กซ์ตรีม (Extreme Programming)
- 7. แบบจำลองการพัฒนาโดยวิธีเชิงวัตถุ (Object Oriented Development)
- 8. สถาปัตยกรรมเชิงเซอร์วิส (Service Oriented Architecture)

# 5.1.1 แบบจำลองการพัฒนาระบบแบบน้ำตก (Water Fall Model)

**แบบจำลองการพัฒนาระบบแบบน้ำตก (Water Fall Model)** คือ กระบวนการทางความคิด (Logical Process) ในการ พัฒนาระบบสารสนเทศเพื่อแก้ปัญหาทางธุรกิจ และตอบสนองความต้องการของผู้ใช้ได้ โดยระบบที่จะพัฒนานั้น อาจเริ่มด้วยการพัฒนาระบบใหม่เลย หรือนำระบบเดิมที่มีอยู่แล้วมาปรับเปลี่ยนให้ดียิ่งขึ้น ขั้นตอนในวงจร การพัฒนาระบบช่วยให้นักวิเคราะห์ระบบสามารถดำเนินการได้อย่างมีแนวทางและเป็นขั้นตอน ทำให้สามารถ ควบคุมระยะเวลา และงบประมาณในการปฏิบัติงานของโครงการพัฒนาระบบได้

้ ระบบสารสนเทศทั้งหลายมีวงจรชีวิตเหมือนกันตั้งแต่เกิดจนตาย วงจรนี้จะเป็นขั้นตอนที่เป็นลำดับตั้งแต่เริ่มต้น จนเสร็จสิ้นเป็นระบบที่ใช้งานได้ ซึ่งนักวิเคราะห์ระบบต้องทำความเข้าใจให้ดีว่า ในแต่ละขั้นตอนจะต้องทำอะไร และ ทำอย่างไร

ขั้นตอนการพัฒนาระบบแบบน้ำตก (Water Fall Model) มีอยู่ด้วยกัน 5 ขั้นตอน ดังแสดงในรูปที่ 5.1 ดังนี้

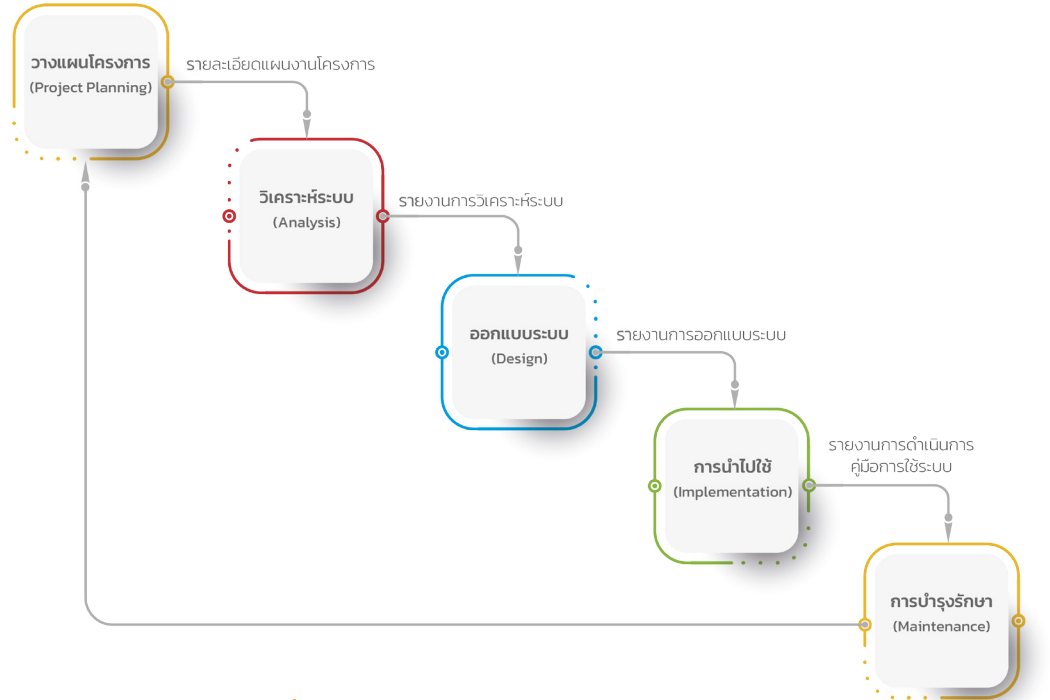

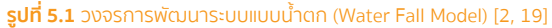

#### วางแผนโครงการ (Project Planning) STEP 1

้เป็นการวางแผนการพัฒนาสารสนเทศ โดยการระบุปัญหา โอกาส และจุดมุ่งหมาย ซึ่งเป็นขั้นตอน ที่สำคัญเป็นการกำหนดทิศทางในการพัฒนาให้ชัดเจน เช่น การระบุปัญหาจะได้มาจากพนักงานที่ทำงาน แล้วพบว่างานที่ทำมีปัญหาเกิดขึ้น หรือไม่พอใจกับระบบการทำงานเดิม ในการระบุโอกาสคือ การสังเกตว่าลักษณะงานเดิมสามารถนำระบบสารสนเทศมาปรับปรุงให้ทำงานสะดวกรวดเร็วได้หรือไม่ สามารถเพิ่มประสิทธิภาพประสิทธิผลในการทำงาน หรือสู้กับคู่แข่งในด้านสารสนเทศได้อย่างไร และ ่ การระบุจุดมุ่งหมายโดยดูจุดมุ่งหมายหลักขององค์กร เช่น การลดต้นทุน การลดจำนวนสินค้าที่จัดเก็บ เป็นต้น

# **CHAPTER**

# ิการจัดการเทคโนโลยีดิจิทัล **DIGITAL TECHNOLOGY MANAGEMENT**

# วัตถุประสงค์ (Objectives)

- เพื่ออธิบายปัญหาในการบริหารจัดการองค์กรและเทคโนโลยีดิจิทัล
- เพื่ออธิบายรายละเอียดสถาปัตยกรรมองค์กรในการปรับเปลี่ยนสู่ดิจิทัล
- เพื่ออธิบายความเชื่อมโยงของสถาปัตยกรรมองค์กรกับวิศวกรรมซอฟต์แวร์
- เพื่ออธิบายการบริหารจัดการเทคโนโลยีดิจิทัลให้มีประสิทธิภาพ
- เพื่ออธิบายการจัดการโครงการด้านซอฟต์แวร์
- เพื่ออธิบายความเสี่ยงและการจัดการความเสี่ยง
- เพื่ออธิบายการจัดการคุณภาพของซอฟต์แวร์

- 6.1 ปัญหาในการบริหารจัดการองค์กร
- 6.2 สถาปัตยกรรมองค์กร (Enterprise Architecture)
- 6.3 สถาปัตยกรรมองค์กรกับวิศวกรรมซอฟต์แวร์ (Enterprise Architecture and Software Engineering)
- 6.4 การกำกับดูแลการใช้เทคโนโลยีดิจิทัล
- 6.5 การจัดการซอฟต์แวร์ (Software Management)
- 6.6 การปรับปรุงคุณภาพซอฟต์แวร์ให้มีประสิทธิภาพ
- 6.7 ปัจจัยสู่ความสำเร็จ (Keys Success Factors)

# 6.1 ปัญหาในการบริหารจัดการองค์กร

ประเทศไทยที่มีการบริหารจัดการแบบบนลงล่าง (Top-Down Management) และมักจะแก้ไขปัญหาระยะสั้น ้มากกว่าปัญหาระยะปานกลางหรือระยะยาว ดังนั้น ความต้องการข้อมูลหรือสารสนเทศจึงต้องเน้นการตอบปัญหา ของผู้บริหารระดับสูง (CEO) ในลักษณะสารสนเทศเพื่อผู้บริหารระดับสูง (Executive Information System, EIS) หรือสนับสนุนการตัดสินใจ (Decision Support System, DSS) สำหรับผู้บริหารระดับกลางจะใช้สารสนเทศเพื่อการ จัดการ (Management Information System, MIS) ในขณะเดียวกันก็ต้องรองรับการทำงานของระดับปฏิบัติการด้วย ระบบฐานข้อมูล (Database System) ดังแสดงในรูปที่ 6.1

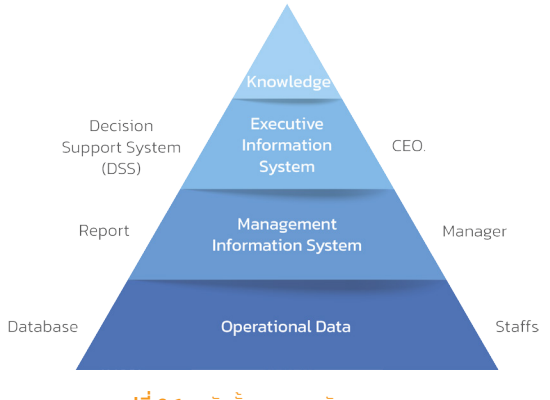

รปที่ 6.1 ระดับชั้นของการพัฒนาสารสนเทศ

้ปัญหาในการบริหารจัดการหน่วยงานหรือองค์กรต่างๆ มี 3 ลักษณะ กล่าวคือ

1. ปัญหาตามภาระหน้าที่ หรือฟังก์ชันการทำงาน (Function Based) คือ ปัญหาที่เกี่ยวข้องกับภารกิจหลักของ หน่วยงาน ซึ่งต้องการระบบสารสนเทศที่รองรับระดับปฏิบัติการ (Operation) และระดับสารสนเทศเพื่อการ จัดการ (MIS)

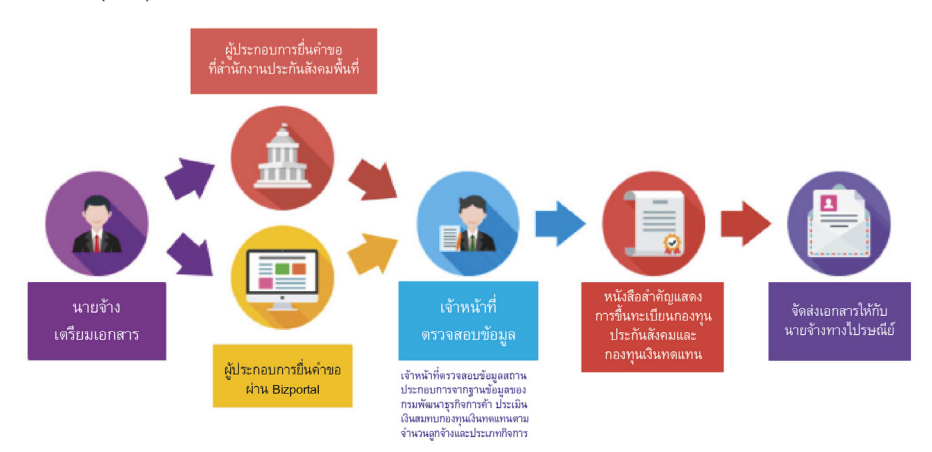

รูปที่ 6.2 ปัญหาเชิงฟังก์ชัน (Function Based Problems)

#### $142$ **Fundamental of** C

Software Engineering & Digital Trasformation

2. ปัญหาตามนโยบายหรือยุทธศาสตร์ (Agenda Based) เป็นปัญหาที่เกี่ยวข้องกับนโยบาย หรือยุทธศาสตร์ที่ ปรับเปลี่ยนไปตามสถานการณ์ ระบบสารสนเทศที่รองรับปัญหานี้คือ ระบบสารสนเทศสำหรับผู้บริหาร (EIS) โดยใช้ระบบคลังข้อมูลหรือเหมืองข้อมูล (Data Warehouse/Data Mining)

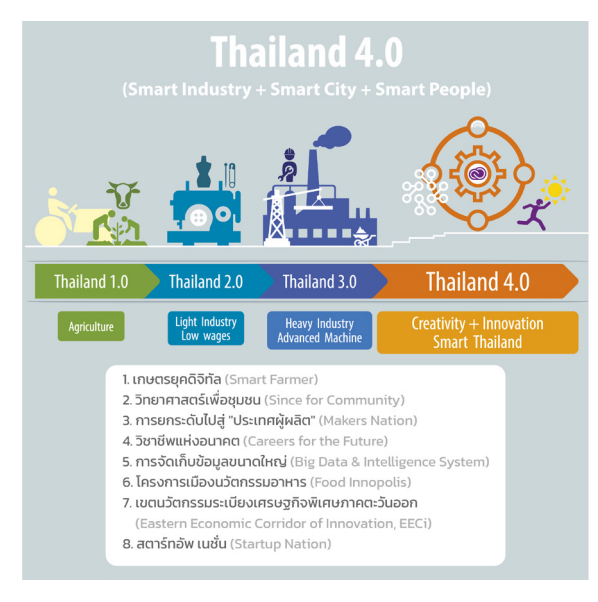

รูปที่ 6.3 ปัญหาเชิงนโยบาย (Agenda Based Problems)

ี **3. ปัญหาเชิงพื้นที่ (Area Based)** เป็นปัญหาที่เกี่ยวข้องกับพื้นที่ มักจะเกิดกับหน่วยงานที่มีสาขาหลายแห่ง หรือ ้มีการดำเนินงานที่เกี่ยวข้องกับพื้นที่ ระบบสารสนเทศที่ใช้กับระบบนี้คือ ระบบสารสนเทศภูมิศาสตร์ (GIS)

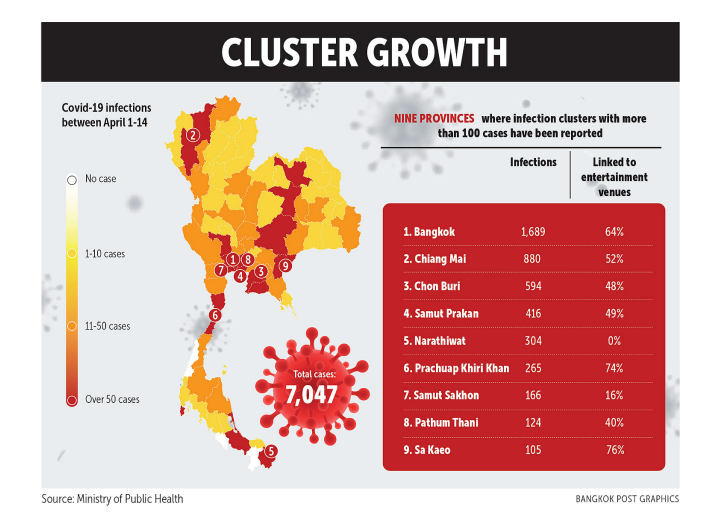

รูปที่ 6.4 ปัญหาเชิงพื้นที่ (Area Based Problems) (ที่มา: www.bangkokpost.com)

#### $146$  $\Omega$ **Fundamental of**

Software Engineering & Digital Trasformation

# 6. กร<mark>อบความสามารถทางสถาปัตยกรรม (Architecture Capability Framework)</mark> ส่วนนี้จะกล่าวถึงกระบวนการ

ทางทักษะ บทบาท และความรับผิดชอบที่จำเป็นในการสร้างและดำเนินการแนวปฏิบัติด้านสถาปัตยกรรม ภายในองค์กร

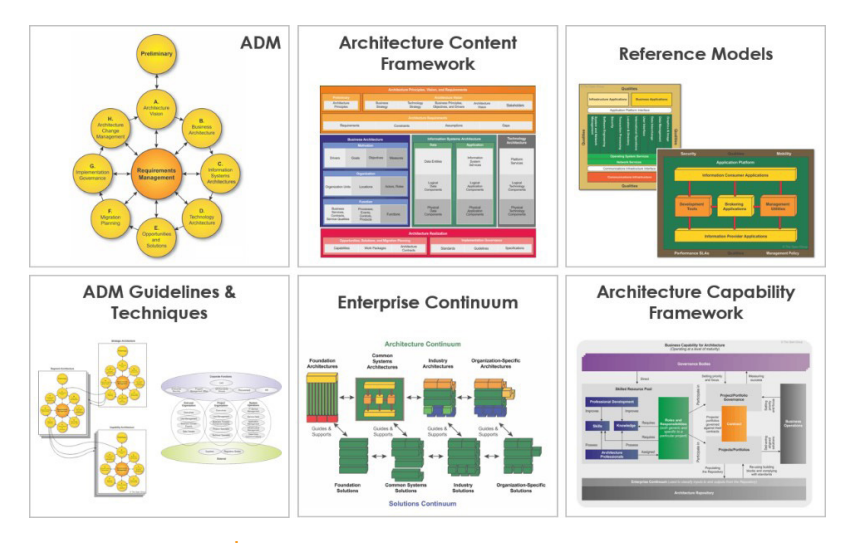

รูปที่ 6.9 แสดงโครงสร้างและส่วนประกอบของ TOGAF [5]

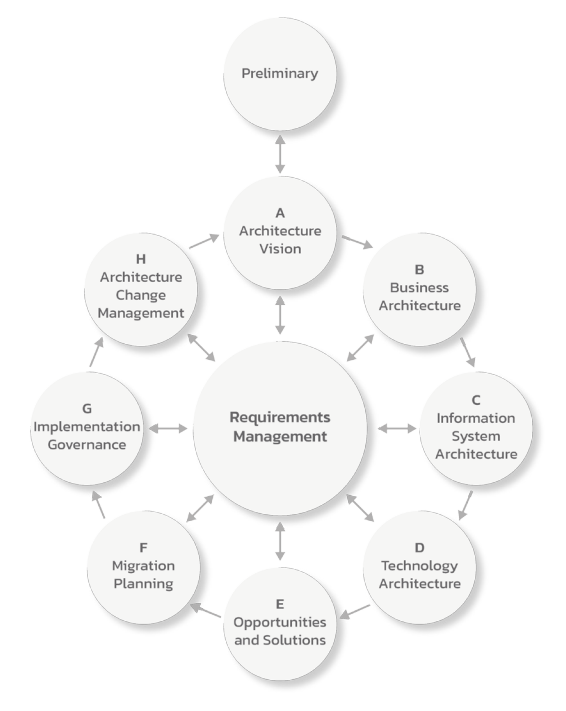

รูปที่ 6.10 วิธีการพัฒนาสถาปัตยกรรม (Architecture Development Method) [5]

# **CHAPTER**

# วิศวกรรมความต้องการ **REQUIREMENT ENGINEERING**

# วัตถุประสงค์ (Objectives)

- เพื่อให้เข้าใจแนวคิดของความต้องการของระบบและการเขียนข้อกำหนดของซอฟต์แวร์
- เพื่อให้เข้าใจความแตกต่างระหว่างข้อกำหนดความต้องการซอฟต์แวร์ทั้งแบบฟังก์ชัน (Functional) และแบบไม่เป็นฟังก์ชัน (Nonfunctional)
- เพื่อให้เข้าใจกิจกรรมหลักของวิศวกรรมความต้องการ ซึ่งประกอบด้วยการตอบสนองความต้องการ (Elicitation) การวิเคราะห์และการตรวจสอบ รวมถึงความสัมพันธ์ระหว่างกิจกรรม
- เพื่อให้เข้าใจถึงวิธีการจัดทำเอกสารข้อกำหนดความต้องการด้านซอฟต์แวร์
- เพื่อให้เข้าใจถึงความจำเป็นในการจัดการความต้องการ
- ้เพื่อให้เข้าใจวิศวกรรมความต้องการทั้งแบบดั้งเดิมและแบบอไจล์

- 7.1 ความหมายของความต้องการด้านซอฟต์แวร์ (Software Requirement Definition)
- 7.2 กระบวนการวิศวกรรมความต้องการ (Requirement Engineering Process)
- 7.3 กระบวนการจัดทำข้อกำหนดความต้องการด้านซอฟต์แวร์ (Software Requirements Specification Process, SRS)
- 7.4 การสกัดและวิเคราะห์ความต้องการ (Requirements Elicitation and Analysis)
- 7.5 การตรวจสอบความต้องการ (Requirements Validation)
- 7.6 การจัดการความต้องการ (Requirements Management)
- 7.7 วิศวกรรมความต้องการแบบอไจล์ (Agile Requirement Engineering)

ี จากตารางที่ 7.1 แสดงให้เห็นว่า สาเหตุของปัญหาที่ทำให้โครงการซอฟต์แวร์ล้มเหลวเกี่ยวข้องกับการกำหนด ความต้องการ (หัวข้อที่ 1, 2, 4, 6, 8) ถึง 51.6% ถึงแม้ในปัจจุบันมีการใช้รูปแบบที่สามารถรองรับการเปลี่ยนแปลง ี ความต้องการที่เกิดขึ้น เช่น แบบอไจล์ (Agile) เป็นต้น แต่วิศวกรรมความต้องการยังมีความจำเป็น เพื่อให้เกิดการ พัฒนาซอฟต์แวร์ที่มีแบบแผนและเป็นระบบ

# 7.1 ความหมายของความต้องการด้านซอฟต์แวร์ **(Software Requirement Definition)**

ตามการนิยามของ IEEE-STD-1220-1998 (IEEE 1998) [23] ได้ให้ความหมายไว้ว่า

ี ความต้องการด้านซอฟต์แวร์ (Software Requirement) คือ ข้อความที่ระบุถึงผลผลิต กระบวนการทำงาน ฟังก์ชัน การออกแบบคุณลักษณะ รวมถึงข้อจำกัดต่างๆ ซึ่งมีการระบุเป็นที่ชัดเจน สามารถตรวจสอบได้หรือสามารถ วัดได้อย่างเป็นรูปธรรม กระบวนการนี้จำเป็นสำหรับการตรวจรับซอฟต์แวร์โดยกระบวนการที่ยอมรับได้ และ ี่สามารถตรวจสอบคุณภาพของซอฟต์แวร์ได้ ความต้องการด้านซอฟต์แวร์โดยทั่วไปจะอยู่ในรูปแบบข้อกำหนด ของซอฟต์แวร์ (Software Specification) ซึ่งอธิบายว่าระบบที่กำลังจะพัฒนามีการให้บริการ (Services) และมี ข้อจำกัดอย่างไรในการดำเนินงาน ข้อกำหนดเหล่านี้จะสะท้อนความต้องการของผู้ใช้ กระบวนการในการค้นหา วิเคราะห์ จัดทำเอกสารข้อกำหนดและการตรวจสอบ รวมถึงข้อจำกัดต่างๆ เรียกว่า "วิศวกรรมความต้องการ" (Requirement Engineering)

้ผลลัพธ์ของกระบวนการวิศวกรรมความต้องการนั้น สามารถแบ่งได้เป็นสองระดับคือ 1) ความต้องการของผู้ใช้ (User Requirements) ซึ่งหมายถึง ข้อกำหนดในระดับผู้ใช้งาน และ 2) ความต้องการของระบบ (System Requirements) หมายถึง คำอธิบายโดยละเอียดเกี่ยวกับสิ่งที่ระบบควรทำ มีรายละเอียด ดังนี้

# 1. ความต้องการของผู้ใช้ (User Requirements)

ข้อความที่พรรณนา รวมถึงแผนภาพของบริการที่ระบบคาดว่าจะให้กับผู้ใช้ระบบ และข้อจำกัดภายใต้การ ี ดำเนินการนั้น

#### 2. ความต้องการของระบบ (System Requirements)

คำอธิบายโดยละเอียดเพิ่มเติมของระบบซอฟต์แวร์ฟังก์ชัน บริการ และข้อจำกัดในการดำเนินงาน เอกสารข้อ กำหนดของระบบ บางครั้งเรียกว่า "ข้อกำหนดฟังก์ชัน" (Functional Specification)

การจัดทำข้อกำหนดนั้นควรกำหนดสิ่งที่แน่นอนที่จะดำเนินการ ซึ่งข้อกำหนดนี้เป็นส่วนหนึ่งของร่างขอบเขตงาน (Term of Reference, TOR) หรือสัญญาระหว่างผู้ใช้ระบบและผู้พัฒนาซอฟต์แวร์ ซึ่งผู้ที่จะมารับจ้างพัฒนาระบบได้ รับทราบข้อมูลในทิศทางเดียวกัน เมื่อผู้รับจ้างพัฒนาได้ศึกษาร่างขอบเขตงาน (TOR) แล้ว ก็จะสามารถจัดทำข้อเสนอ โครงการ (Proposal) ให้กับผู้ว่าจ้างได้อย่างถูกต้องโดยอ้างอิงจากข้อกำหนดซอฟต์แวร์

#### การตรวจสอบความต้องการ (Requirement Validation) STEP<sub>5</sub>

ในขั้นตอนนี้ ผู้ใช้จะพิจารณาว่า ข้อกำหนดความต้องการมีความเป็นไปได้ตามวัตถุประสงค์ที่วางไว้หรือไม่ ถ้ามี ้ความเป็นไปได้ตามวัตถุประสงค์ที่วางไว้ จึงจะเริ่มดำเนินการขั้นตอนถัดไปคือ การออกแบบระบบ

#### STEP 6 การจัดการความต้องการ (Requirement Management)

์ ขั้นตอนนี้อาจจะไม่จำเป็นต้องมีขึ้นอยู่กับบริบทของแต่ละองค์กร ส่วนใหญ่จะเกิดกับองค์กรที่มีการพัฒนา หรือมี การเปลี่ยนแปลงความต้องการ

# 7.3 กระบวนการจัดทำข้อกำหนดความต้องการด้าน ซอฟต์แวร์ (Software Requirement Specification **Process)**

้วิศวกรรมความต้องการ (Requirement Engineering) เป็นส่วนย่อยของวิศวกรรมซอฟต์แวร์โดยเน้นกระบวนการ จัดทำข้อกำหนดความต้องการด้านซอฟต์แวร์ (Software Requirement Specification, SRS) ซึ่งเกิดจากการค้นหา และทำความเข้าใจในความต้องการของผู้ใช้ซึ่งเป็นนามธรรม ซึ่งประกอบด้วย 4 ขั้นตอน คือ

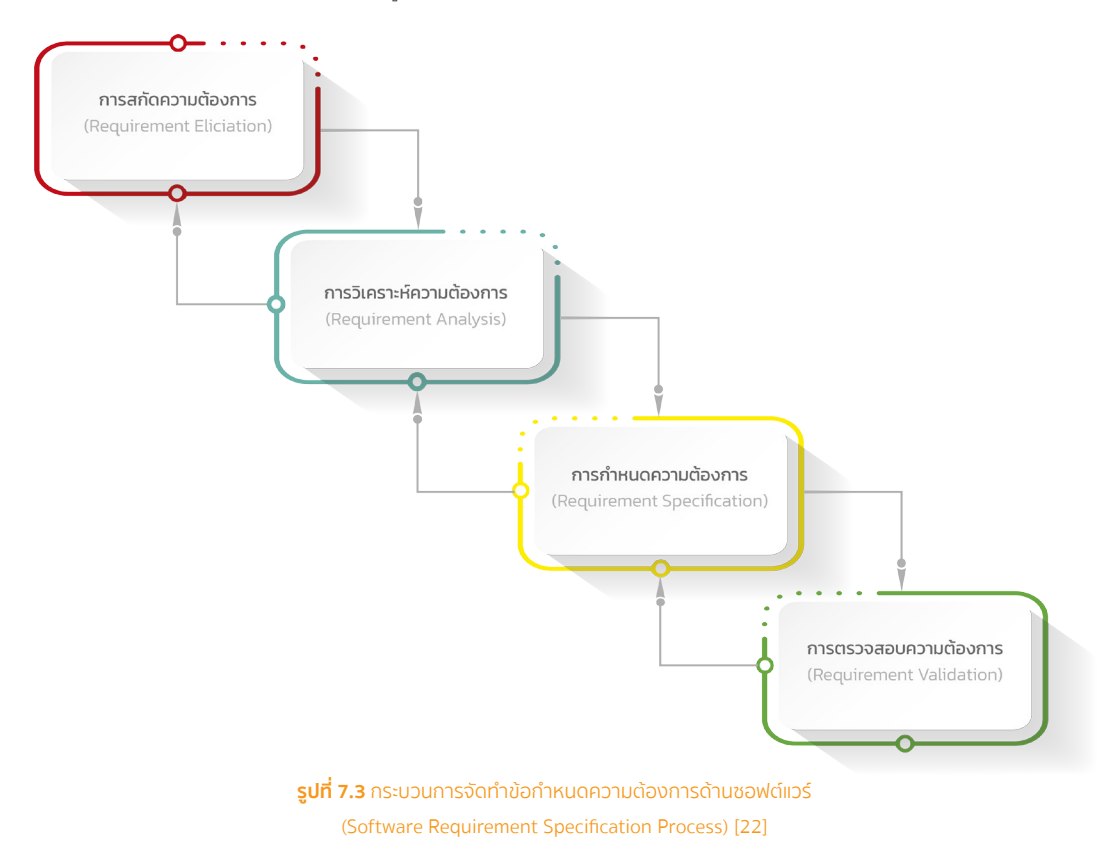

# **CHAPTER**

# **การออกแบบระบบ SYSTEM DESIGN**

# วัตถุประสงค์ (Objectives)

- เพื่ออธิบายกระบวนการออกแบบระบบ
- เพื่ออธิบายกระบวนการออกแบบสถาปัตยกรรม
- เพื่ออธิบายกระบวนการออกแบบส่วนเชื่อมต่อ
- เพื่ออธิบายกระบวนการออกแบบส่วนประกอบ
- เพื่ออธิบายกระบวนการออกแบบฐานข้อมูล
- เพื่ออธิบายรูปแบบการออกแบบ

- 8.1 กระบวนการออกแบบระบบ (System Design)
- 8.2 การออกแบบสถาปัตยกรรม (Architectural Design)
- 8.3 การออกแบบส่วนต่อประสาน (Interface Design)
- 8.4 การออกแบบส่วนประกอบ (Component Design)
- 8.5 การออกแบบฐานข้อมูล (Database Design)
- 8.6 รูปแบบการออกแบบ (Design Pattern)

ี 5. สถานการณ์จำลอง (Scenarios) แสดงโดยใช้กรณีการใช้งาน ซึ่งจะกลายเป็นมุมมองที่ห้า สถานการณ์จำลอง ้อธิบายลำดับของการโต้ตอบระหว่างผู้กระทำ (Actor) และกระบวนการ (Use Case) ใช้เพื่อระบุองค์ประกอบ ทางสถาปัตยกรรม และตรวจสอบความถูกต้องของการออกแบบสถาปัตยกรรม นอกจากนี้ ยังใช้เป็นจุดเริ่มต้น ่ สำหรับการทดสอบต้นแบบสถาปัตยกรรม มุมมองนี้เรียกอีกอย่างว่า มุมมองยูสเคส (Use Case) โดยใช้แผนภาพ ยูสเคส (Use Case Diagram)

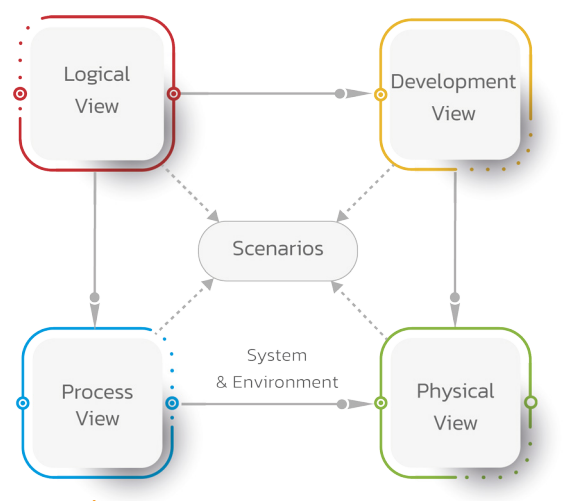

รูปที่ 8.3 แบบจำลองมุมมองสถาปัตยกรรมแบบ 4 + 1 [16]

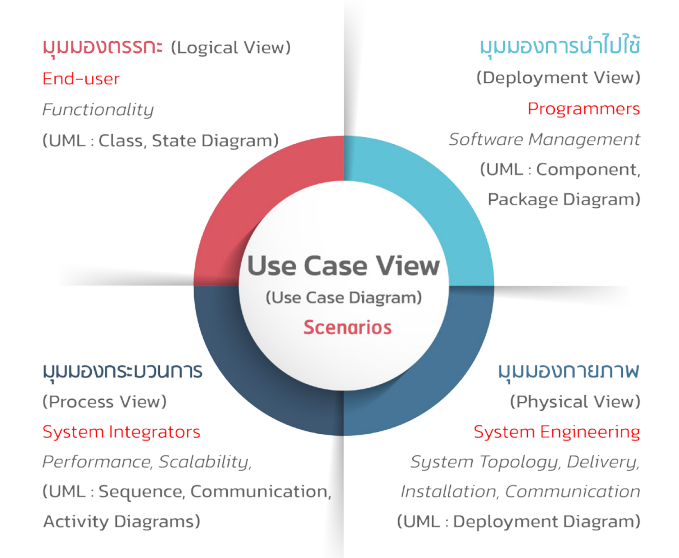

รูปที่ 8.4 แผนภาพยูเอ็มแอลที่สัมพันธ์กับแบบจำลองมุมมองสถาปัตยกรรมแบบ 4 + 1 [16]

#### การออกแบบระบบ | CHAPTER  $8$  $1243$ SYSTEM DESIGN  $\sim$

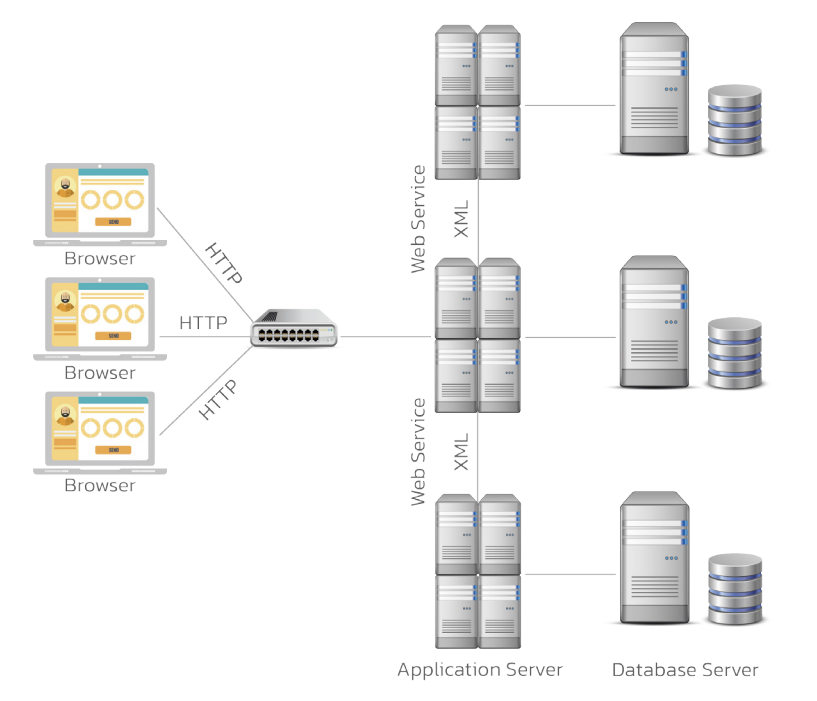

รูปที่ 8.10 สถาปัตยกรรมรับ-ให้บริการ (Client-Server) แบบ n-tiers [4]

แนวคิดของเว็บบริการ คือ เว็บที่สามารถทำงาน หรือให้บริการบางอย่างจากการร้องขอจากเซิร์ฟเวอร์ (Server) ้ต่างๆ ที่บูรณาการกันด้วยเทคโนโลยีเว็บบริการที่เอื้อต่อแนวคิดการประมวลผลแบบกระจาย และการที่เว็บบริการมี UDDI (Universal Description, Discovery and Integration) ทำให้สามารถค้นหาบริการต่างๆ ที่ต้องการได้

# 8.2.3.4 สถาปัตยกรรมแบบท่อและการกรอง (Pipe and Filter architecture)

รูปแบบนี้ถูกนำมาใช้ตั้งแต่คอมพิวเตอร์ถูกใช้เป็นครั้งแรกเพื่อใช้การประมวลผลข้อมูล เมื่อการแปลงเป็นลำดับ กับข้อมูลที่ประมวลผลในรูปแบบแบทช์ [15] สถาปัตยกรรมแบบท่อและการกรองนี้จะกลายเป็นวิธีการทำงานแบบ เรียงลำดับ (Sequential) แบบกลุ่ม (Batch) การประมวลผลโดยมีการรวบรวมข้อมูลไว้ช่วงเวลาหนึ่งก่อนทำการ ประมวลผล การประมวลผลจะทำตามช่วงเวลาที่กำหนด ซึ่งอาจทำทุกวันหรือทุกสิ้นเดือน ผู้ใช้ไม่สามารถเห็นผลลัพธ์ ้ทันทีและไม่สามารถโต้ตอบกับระบบได้ สถาปัตยกรรมแบบนี้จะใช้กับการทำงานของอินเทอร์เน็ตประสานสรรพสิ่ง (Internet of Things, IoT) โดยมีการเก็บข้อมูลไว้ที่อุปกรณ์เซ็นเซอร์แล้วมีการส่งข้อมูลไปประมวลผลในเซิร์ฟเวอร์ [2] ดังแสดงในรูปที่ 8.11

#### $244$ **Fundamental of**

Software Engineering & Digital Trasformation

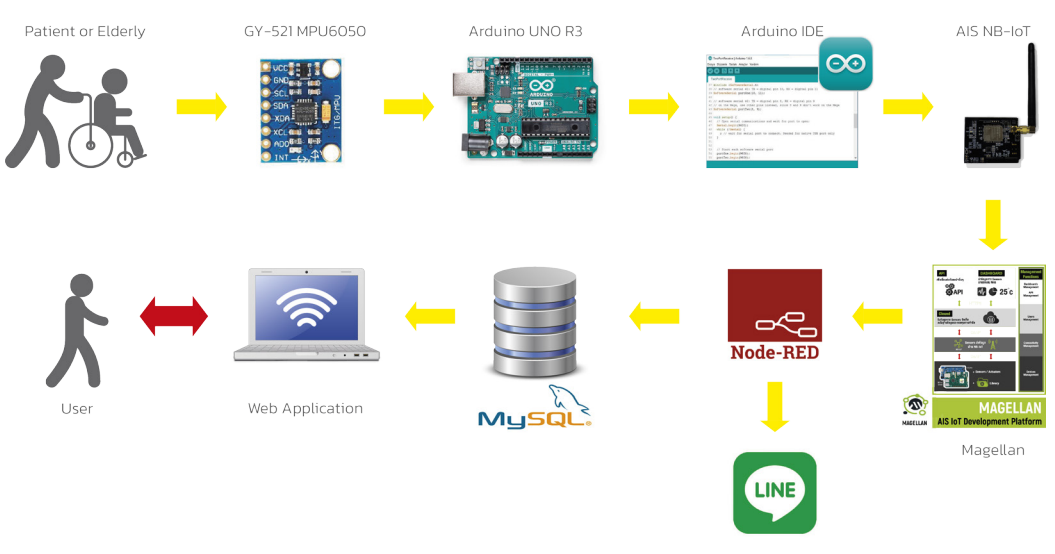

รปที่ 8.11 ตัวอย่างการใช้สถาปัตยกรรมแบบท่อและการกรองกับระบบตรวจจับการหกล้มของผัป่วย หรือผู้สูงอายุด้วยอินเทอร์เน็ตประสานสรรพสิ่ง [2]

# 8.2.4 สถาปัตยกรรมแอปพลิเคชัน (Application Architecture)

แอปพลิเคชันหรือซอฟต์แวร์ประยุกต์ เป็นการตอบสนองความต้องการซึ่งเน้นในการจัดการข้อมูล (Data) และ สารสนเทศ (Information) เป็นหลัก

**ข้อมูล (Data)** หมายถึง ข้อเท็จจริงต่างๆ ที่ยังไม่ผ่านการประมวลผล ข้อมูลอาจอยู่ในรูปของตัวหนังสือ ตัวเลข ภาพ หรือเสียง [4]

**สารสนเทศ (Information)** หมายถึง ข้อมูลที่ผ่านการประมวลผลด้วยวิธีการต่างๆ เพื่อให้ได้ผลลัพธ์ตรงตามความ ต้องการ โดยพิจารณาใน 2 มิติ คือ มิติของผู้ใช้สารสนเทศ (User) และมิติของเวลา (Time) กล่าวคือ ในการประมวลผล นั้นต้องให้สอดคล้องกับผู้ใช้สารสนเทศ เพื่อที่จะนำไปใช้ประโยชน์ได้

สถาปัตยกรรมแอปพลิเคชันสามารถจัดกลุ่มได้ตามลักษณะการใช้งาน ซึ่งมีหลายรูปแบบคือ

1. ระบบประมวลผลธุรกรรม (Transaction Processing System) หมายถึง ระบบที่ใช้ในการเปลี่ยนข้อมูลที่ เกิดจากการปฏิบัติงานให้อยู่ในรูปแบบที่สามารถนำเข้าสู่เครื่องคอมพิวเตอร์ เพื่อจัดเก็บรายละเอียดการทำ ฐรกรรม (Transaction) รวมถึงการประมวลผลและการแสดงผลรายงานที่เกิดขึ้นระหว่างการดำเนินการทาง ธุรกิจ การประมวลผลธุรกรรมจะควบคู่ไปกับการพัฒนาฐานข้อมูล (Database) สำหรับการใช้จัดเก็บข้อมูล ที่เกิดจากการประมวลผลการทำธุรกรรมต่างๆ ซึ่งถือเป็นจุดเริ่มต้นของการนำเข้าข้อมูลในองค์กร ผู้ที่ใช้ ฐานข้อมูลคือ พนักงาน เจ้าหน้าที่ ระดับปฏิบัติการ และเป็นงานประจำโดยดูที่ความถูกต้องของข้อมูลในส่วนที่ ตัวเองรับผิดชอบเป็นหลัก

# **CHAPTER**

# ิการติดตั้งระบบและการบำรุงรักษา **SYSTEM IMPLEMENTATION AND MAINTENANCE**

# วัตถุประสงค์ (Objectives)

- เพื่ออธิบายรายละเอียดของการพัฒนาและติดตั้งระบบ
- เพื่ออธิบายวิธีการทดสอบซอฟต์แวร์แบบต่างๆ
- เพื่ออธิบายการถึงวิธีการติดตั้งระบบ
- เพื่ออธิบายการจัดทำเอกสาร
- เพื่ออธิบายการฝึกอบรม
- เพื่ออธิบายประเภทการบำรุงรักษาซอฟต์แวร์

- 9.1 การพัฒนาและติดตั้งระบบ (System Implementation)
- 9.2 การทดสอบซอฟต์แวร์สำหรับแบบจำลองน้ำตก (Water Fall Model Software Testing)
- 9.3 การทดสอบซอฟต์แวร์สำหรับอไจล์ (Agile Software Testing)
- 9.4 การติดตั้งระบบ (System Installation)
- 9.5 การจัดทำเอกสาร (Documentation)
- 9.6 การฝึกอบรม (Training)
- 9.7 การบำรุงรักษาซอฟต์แวร์ (Software Maintenance)

# 9.1.3 วิธีการพัฒนาโปรแกรมแบบ Agile และ DevOps

ิ การพัฒนาระบบแบบดั้งเดิมหรือที่เรียกว่า แบบจำลองน้ำตก (Waterfall Model) ตามที่ได้กล่าวมาแล้วนั้น เหมาะกับ ระบบงานที่มีการพัฒนาขึ้นมาใหม่ซึ่งผ่านการวิเคราะห์ความต้องการมาอย่างดี ในขณะที่รูปแบบอไจล์ (Agile) คือ แนวคิดในการทำงานที่ให้ความสำคัญในการสื่อสารกับผู้เกี่ยวข้องทุกฝ่าย เพื่อการปรับปรุงและพัฒนาผลิตภัณฑ์อยู่ ตลอดเวลา เพื่อตอบสนองความต้องการของผู้ใช้งาน ซึ่งได้กล่าวมาแล้วในบทที่ 5

ในการพัฒนาระบบแบบอไจล์นั้น ในบางครั้งหากมีการเปลี่ยนแปลงมากๆ หลังจากที่ระบบได้ดำเนินการไปแล้ว อาจทำให้เกิดปัญหาเรื่องของการดำเนินการ (Operation) เช่น ความเข้ากันได้ของระบบซึ่งอาจจะส่งผลไปยังโครงสร้าง พื้นฐานที่เคยเตรียมไว้ และทำให้ทีมปฏิบัติการ (Operations) เองก็ไม่ทราบว่า จะตรวจสอบปัญหาได้จากที่ใด เพราะว่า มีการเปลี่ยนแปลงที่มากเกินไป จึงเกิดแนวทางการทำงานที่ผสมผสานทั้งสองทีมเข้าด้วยกัน ระหว่างทีมผู้พัฒนา ซอฟต์แวร์ (Development, Dev) ที่ทำหน้าที่พัฒนาซอฟต์แวร์ที่สามารถตอบสนองความต้องการของลูกค้าได้อย่าง รวดเร็ว กับทีมปฏิบัติการ (Operations, Ops) ที่ทำหน้าที่ให้บริการซอฟต์แวร์อย่างมีประสิทธิภาพ ทั้งสองทีมจะจับมือ ทำงานร่วมงานเป็นทีมเดียวกัน จึงเรียกว่า DevOps (Dev + Ops)

ี ประโยชน์ของโมเดล DevOps คือ ส่งมอบซอฟต์แวร์ได้รวดเร็วขึ้น ออกรุ่นใหม่ๆ ได้ถี่ขึ้น แก้ไขจุดบกพร่องได้เร็วขึ้น ปรับตัวต่อการเปลี่ยนแปลงของตลาดได้ดียิ่งขึ้น ลดต้นทุน ลดค่าใช้จ่าย และลดการหยุดทำงาน (Downtime) ทำให้ ได้รับความพึงพอใจและความน่าเชื่อถือจากผู้ใช้มากขึ้น นอกจากนี้ยังสามารถใช้การเข้ารหัสการทดสอบ การจัดเตรียม โครงสร้างพื้นฐาน การปรับใช้และการตรวจสอบ และช่วยให้ย้อนกลับรหัสที่กำหนดเวอร์ชันได้ง่ายขึ้นในกรณีของการ กู้คืนระบบ และทำให้สภาพแวดล้อมสามารถปรับขนาดได้ง่ายและปลอดภัย

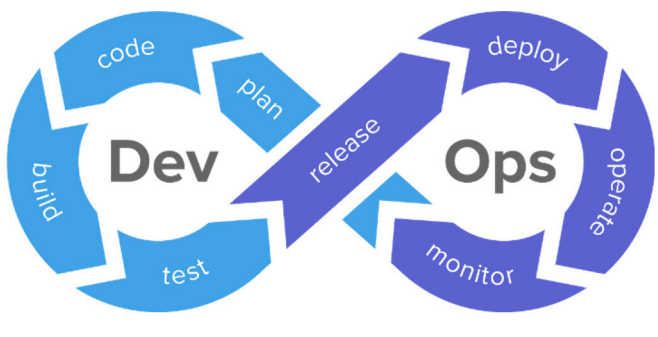

รูปที่ 9.11 กระบวนการทำงานแบบ DevOps [11]

ี จากรูปที่ 9.11 แสดงให้เห็นกระบวนการทำงานที่เชื่อมโยง DevOps เป็นชุดของการปฏิบัติที่บูรณาการการพัฒนา ซอฟต์แวร์ และการดำเนินงานด้านเทคโนโลยีสารสนเทศ โดยมีจุดมุ่งหมายเพื่อย่นระยะเวลาการพัฒนาระบบ และ ให้การส่งมอบอย่างต่อเนื่องพร้อมกับคุณภาพซอฟต์แวร์ที่สูง ทั้งนี้ DevOps เป็นส่วนเสริมของการพัฒนาซอฟต์แวร์ แบบอไจล์ [16]

#### $278$ **Fundamental of**  $\Omega$

Software Engineering & Digital Trasformation

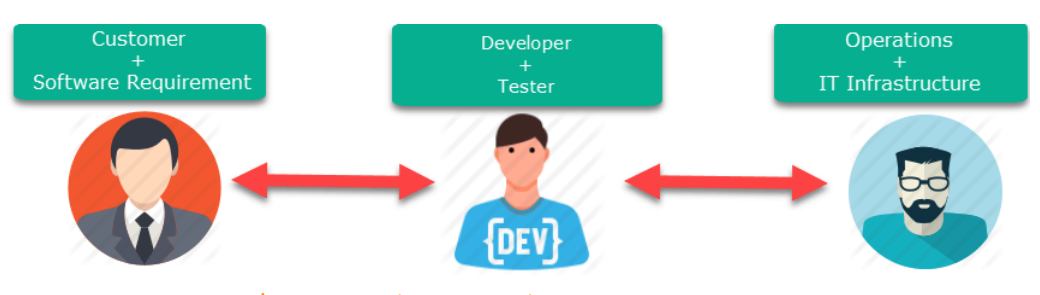

รูปที่ 9.12 แสดงการสื่อสารระหว่างผู้เกี่ยวข้องกับซอฟต์แวร์ (Stakeholders) ผู้ใช้หรือลูกค้า (Customer) ผู้พัฒนา (Developer, Dev) และผู้ดูแลระบบ (IT Operation) [9]

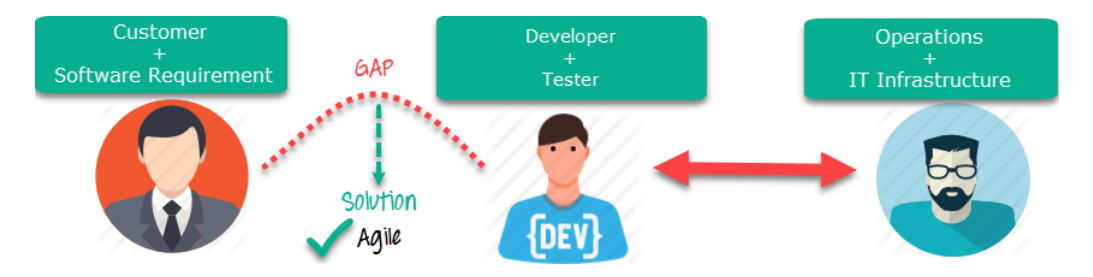

รูปที่ 9.13 Agile ช่วยจัดการกับช่องว่างในการสื่อสารของ Customer กับ Developer [9]

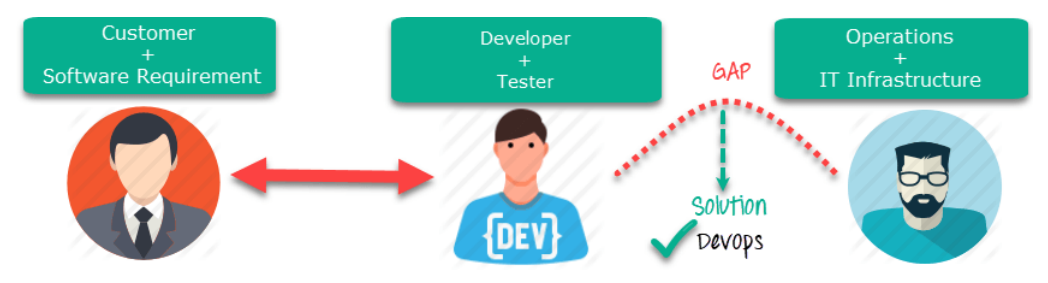

รูปที่ 9.14 DevOps ช่วยจัดการกับช่องว่างในการสื่อสารของ Developer และ IT Operations [9]

Software Engineering & Digital Trasformation

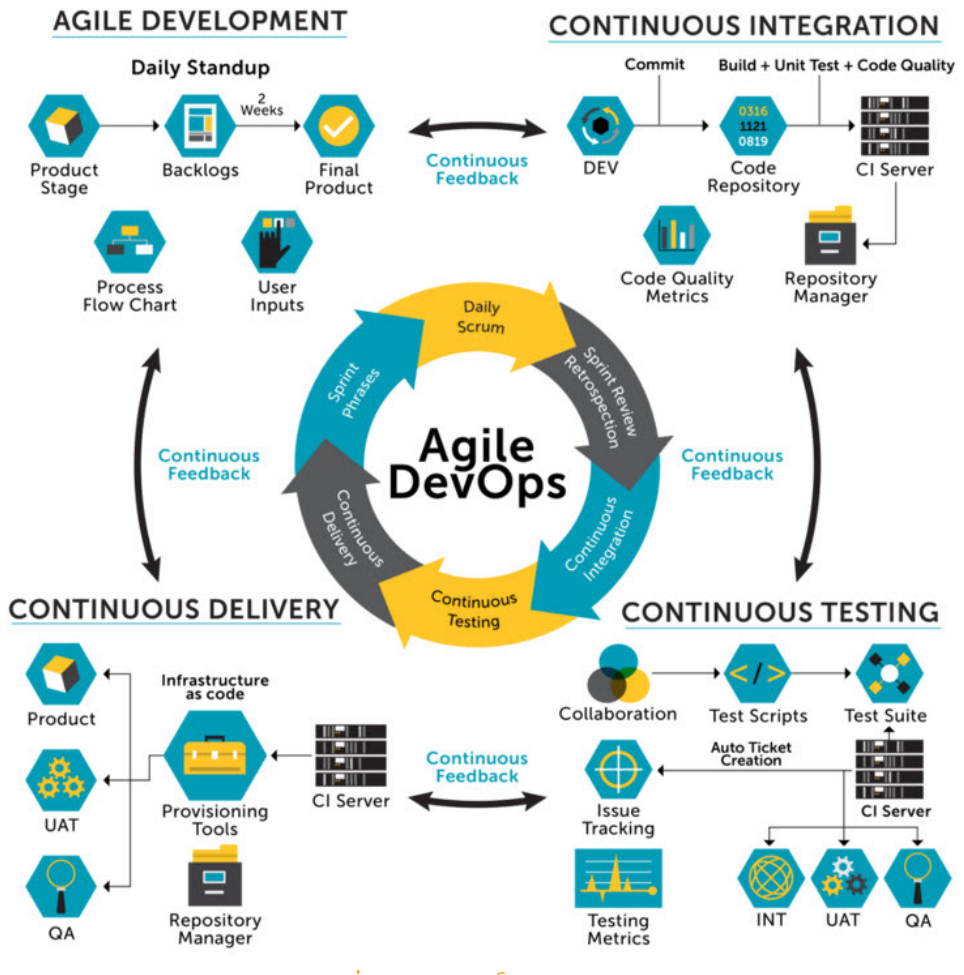

รูปที่ 9.15 การพัฒนาโดย Agile DevOps

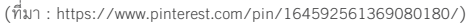

- กระบวนการหรือการปฏิบัติของ DevOps เกี่ยวข้องกับชุดของกระบวนการทางเทคนิค เช่น การบูรณาการ อย่างต่อเนื่อง (Continuous Integration, CI) การทดสอบอย่างต่อเนื่อง (Continuous Testing, CT) และ การส่งมอบอย่างต่อเนื่อง (Continuous Delivery, CD)
- พื้นที่ที่สนใจให้ความสำคัญ จะมุ่งเน้นไปที่การรับประกันซอฟต์แวร์ที่มีคุณภาพในเวลาที่เหมาะสม การรับประกัน คุณภาพจะทำโดยการตรวจสอบซอฟต์แวร์อย่างต่อเนื่องหลังจากการปรับใช้
- มีรอบระยะเวลาทั้งในส่วนของการเผยแพร่และการพัฒนา จะมุ่งเน้นไปที่ระยะการเผยแพร่ที่สั้นลง มุ่งให้มี ้การส่งมอบงานที่เร็วขึ้น แต่ติดตามผลการตอบรับอย่างต่อเนื่องทันที
- ผู้ให้ข้อเสนอแนะ จะมีการวัดผลจากทีมพัฒนาภายใน โดยอาจใช้เครื่องมือการตรวจสอบมาช่วยอย่างต่อเนื่อง

# **CHAPTER**

# วิศวทรรมซอฟต์แวร์เชิงเซอร์วิส **SERVICE ORIENTED SOFTWARE ENGINEERING**

# วัตถุประสงค์ (Objectives)

- เพื่ออธิบายวิศวกรรมซอฟต์แวร์เซิงเซอร์วิส
- เพื่ออธิบายวิธีการบูรณาการระบบด้วยสถาปัตยกรรมเชิงเซอร์วิส
- เพื่ออธิบายเทคโนโลยีเว็บเซอร์วิส
- เพื่ออธิบายวิธีการแลกเปลี่ยนข้อมูลระหว่างแอปพลิเคชัน
- เพื่ออธิบายการพัฒนาระบบด้วยสถาปัตยกรรมเชิงเซอร์วิส
- เพื่ออธิบายการพัฒนาระบบด้วยสถาปัตยกรรมเชิงเซอร์วิส

- 10.1 วิศวกรรมซอฟต์แวร์เซิงเซอร์วิส (Service Oriented Software Engineering)
- 10.2 รูปแบบการพัฒนาซอฟต์แวร์เซิงเซอร์วิส
- 10.3 เทคโนโลยีเว็บเซอร์วิส (Web Services)
- 10.4 รูปแบบข้อมูลที่ใช้ในเว็บเซอร์วิส
- 10.5 สถาปัตยกรรมเชิงเซอร์วิส (Service Oriented Architecture, SOA)
- 10.6 ใมโครเซอร์วิส (Microservices)
- 10.7 ซอฟต์แวร์คอนเทนเนอร์ (Software Container)

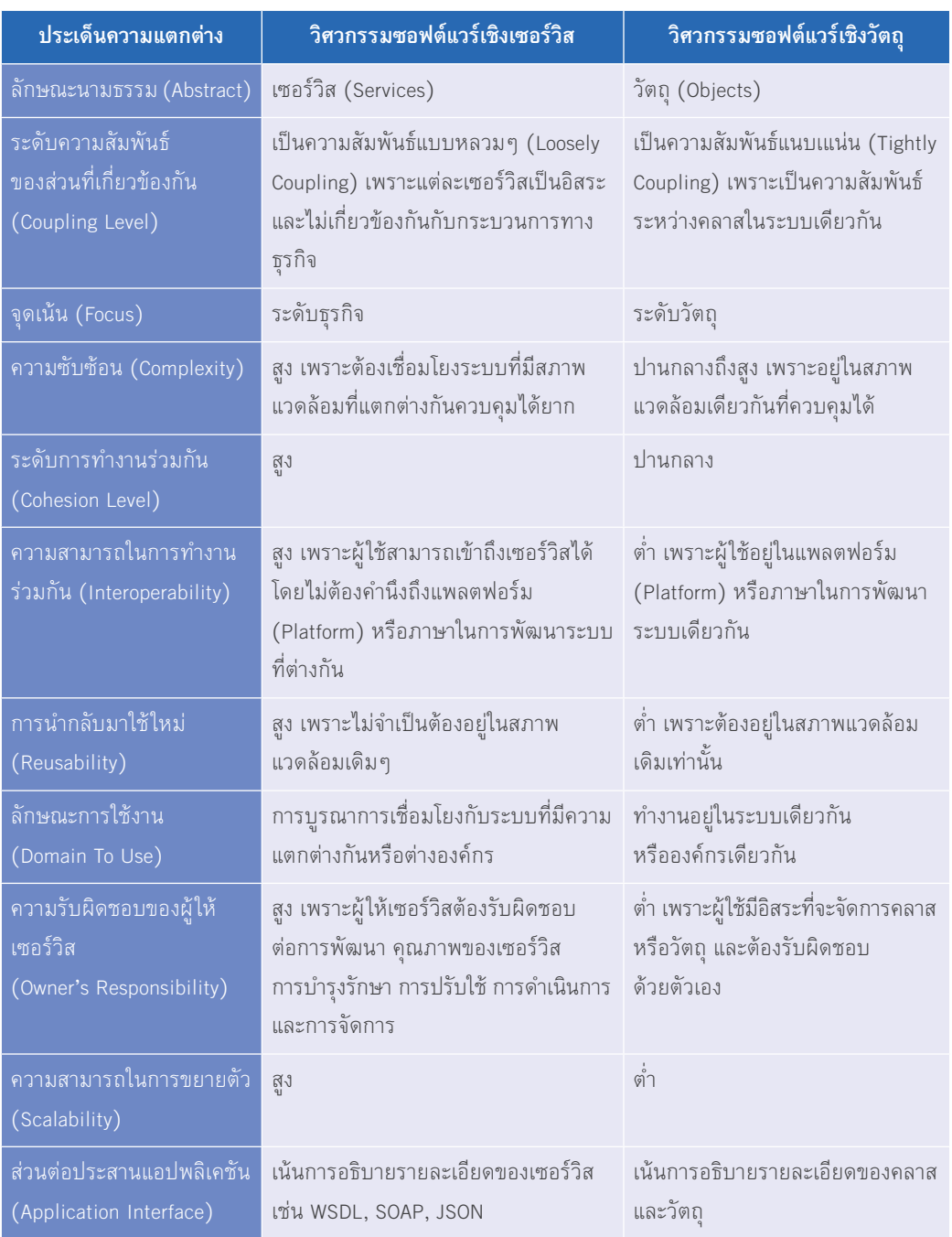

# ิตารางที่ 10.1 ความแตกต่างของวิศวกรรมซอฟต์แวร์เชิงเซอร์วิสและเชิงวัตถุ [7]

ระบบสารสนเทศภายในหน่วยงานที่มีการบูรณาการ จะสามารถประมวลเป็นสารสนเทศสำหรับผู้บริหาร (Executive Information System, EIS) ได้อย่างถูกต้อง และยังต้องสามารถเชื่อมโยงไปยังซอฟต์แวร์ของหน่วยงานภายนอก เพื่อให้ ี่สามารถบูรณาการสารสนเทศกับหน่วยงานอื่นๆ ได้ นอกจากนั้นยังทำให้การบริการมีประสิทธิภาพในหลายช่องทาง เช่น ระบบการให้บริการ ณ จุดเดี่ยว (Single Point Service) ระบบการชำระค่าธรรมเนียมด้วยระบบ e-Payment และระบบเว็บท่า (Portal) เป็นต้น โดยใช้ควบคู่กับการระบุตัวตน ดังรูป 10.3

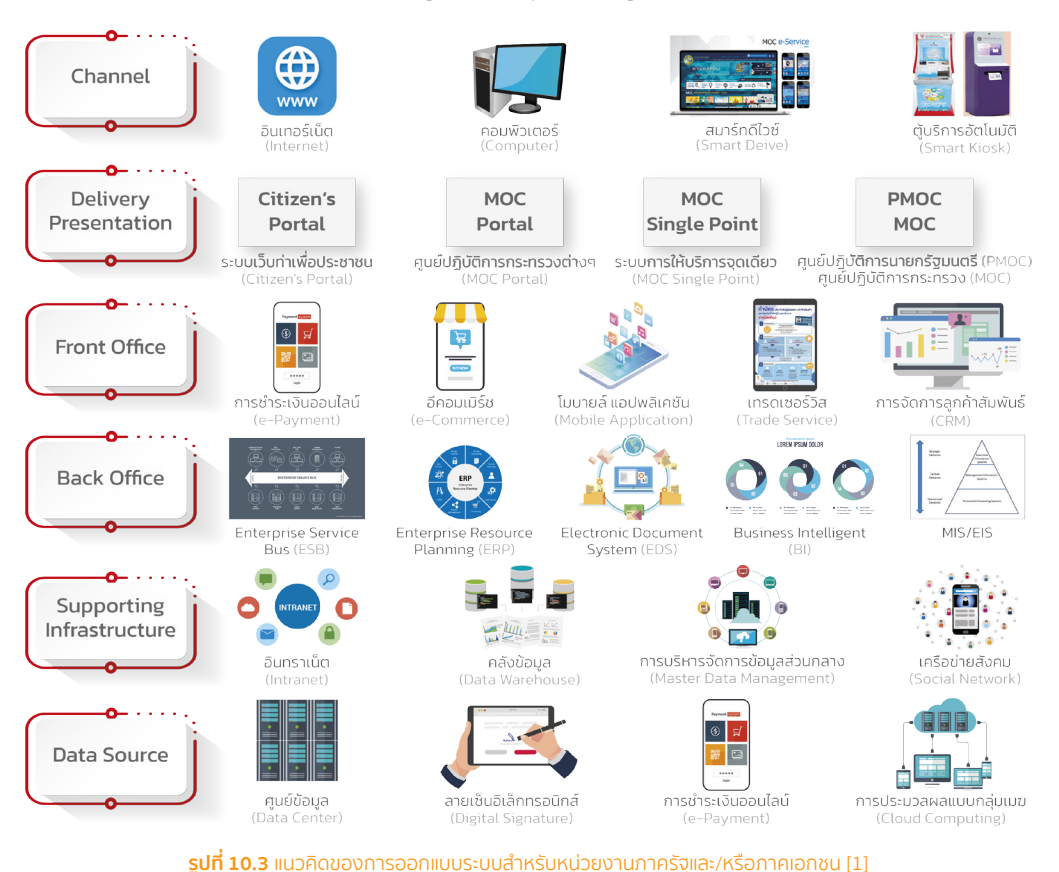

(ปรับปรุงจาก: http://www.ops.moc.go.th/download/CIO\_Board/MOC-Digital%20Plan.pdf)

ิจากรป 10.3 แนวทางการพัฒนาระบบเทคโนโลยีดิจิทัลของกระทรวงต่างๆ ที่ม่งเน้นประชาชนเป็นศนย์กลาง (Citizen Centric) ซึ่งเป็นมุมมองการให้บริการเชิงรุกตอบสนองความต้องการของผู้ประกอบการ และประชาชนอย่าง รู้ใจด้วยการนำเสนอรูปแบบ และบริการที่ทันสมัยหลากหลายช่องทาง (Channel) โดยสร้างความร่วมมือกับหน่วยงาน ระดับกรมในสังกัดกระทรวงพาณิชย์ในการใช้ข้อมล (Data Source) การพัฒนาโครงสร้างพื้นฐาน (Supporting Infrastructure) การพัฒนาระบบให้บริการ (Front Office) การพัฒนาระบบบริหารจัดการภายใน (Back Office) รวมทั้งการนำเสนอและส่งมอบข้อมูล/บริการ (Delivery & Presentation) ร่วมกัน

 $340$ **Fundamental of** 

Software Engineering & Digital Trasformation

ความแตกต่างที่สำคัญระหว่างทั้งสองแนวทางขึ้นอยู่กับขอบเขตของการพัฒนา กล่าวคือ สถาปัตยกรรมเชิงเซอร์วิส (SOA) เป็นการพัฒนาระดับองค์กรตามที่ได้กล่าวมาแล้วข้างต้น ในขณะที่สถาปัตยกรรมไมโครเซอร์วิส (Microservices) เป็นการพัฒนาระดับแอปพลิเคชัน แม้ว่าทั้งสองสถาปัตยกรรมทั้งสองแบบนี้จะมีความเป็นโมดูลของแอปพลิเคชันเหมือน ้กัน แต่ก็มีความแตกต่างกันในวิธีการปรับใช้เซอร์วิสและขนาดของโมดูล สถาปัตยกรรมใมโครเซอร์วิสโดยละเอียด ดังนี้

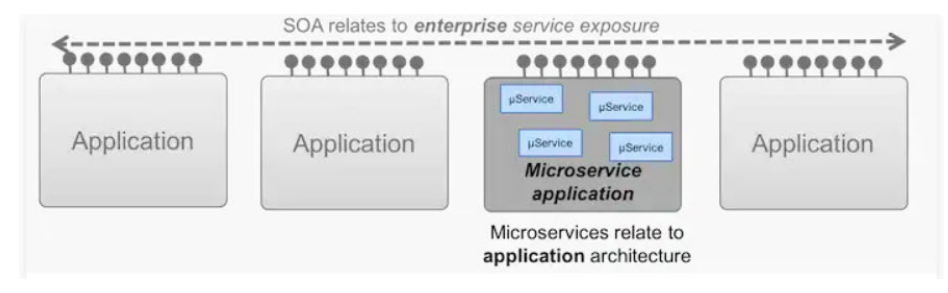

รูปที่ 10.26 ความสัมพันธ์ของไมโครเซอร์วิสกับสถาปัตยกรรมเชิงเซอร์วิส

(ที่มา: https://www.ibm.com/cloud/blog/soa-vs-microservices)

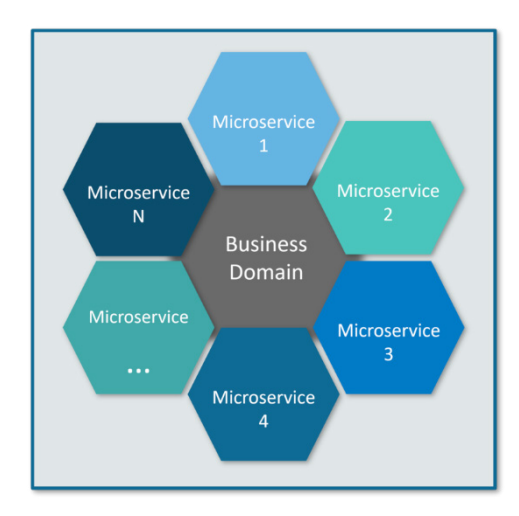

รูปที่ 10.27 ภาพรวมของแนวคิดในการกระจายการทำงานแบบไมโครเซอร์วิส (Microservices) (ที่มา: https://www.edureka.co/blog/microservices-security)

ี **ไมโครเซอร์วิส** เป็นวิธีการแยกส่วนของซอฟต์แวร์ ที่มีจุดมุ่งหมายเพื่อแบ่งระบบซอฟต์แวร์ขนาดใหญ่ออกเป็นส่วน ประกอบขนาดเล็ก ด้วยสถาปัตยกรรมไมโครเซอร์วิส แอปพลิเคชันถูกสร้างขึ้นด้วยกลุ่มคอมโพเนนต์อิสระที่รันแต่ละ กระบวนการแอปพลิเคชันเป็นเซอร์วิส สถาปัตยกรรมดังกล่าวช่วยให้แอปพลิเคชันปรับขนาดได้ง่ายขึ้น เร่งกระบวนการ พัฒนามีพื้นที่สำหรับการทดลอง และลดเวลาออกสู่ตลาดสำหรับคุณสมบัติใหม่ๆ

วิศวกรรมซอฟต์แวร์เชิงเซอร์วิส | CHAPTER 10 | 343

SERVICE ORIENTED SOFTWARE ENGINEERING **COLOR** 

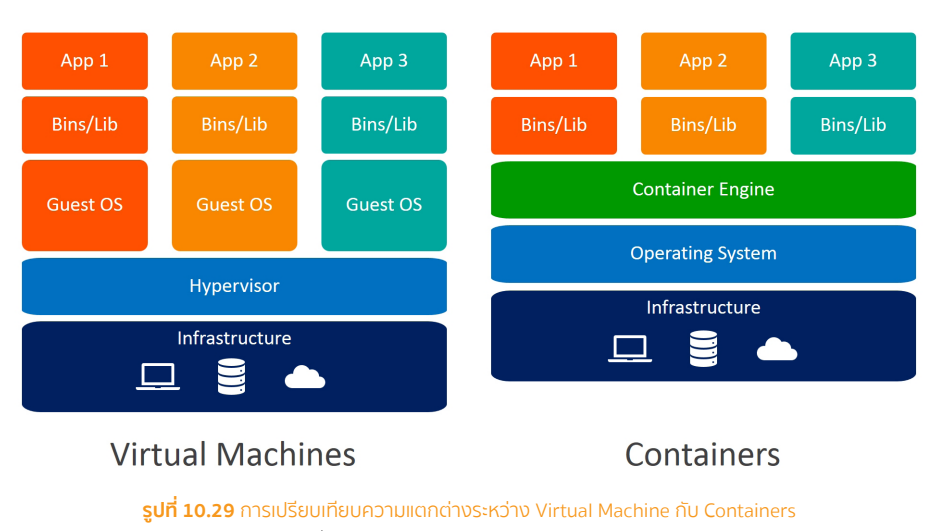

(ที่มา: https://www.docker.com/what-docker)

ซอฟต์แวร์คอนเทนเนอร์ (Software Container) เป็นแนวคิดของการสร้างสภาพแวดล้อมเฉพาะให้ซอฟต์แวร์ทำงาน ได้โดยไม่ส่งผลกระทบกับซอฟต์แวร์ตัวอื่นบนระบบปฏิบัติการเดียวกัน ผู้พัฒนาสามารถนำซอฟต์แวร์คอนเทนเนอร์ ้ไปทำงานในคอมพิวเตอร์หรือเซิร์ฟเวอร์ (Server) เครื่องใดๆ ก็ได้ โดยโปรแกรมที่ถูกบรรจุอยู่ยังคงทำงานได้เหมือนเดิม ตัวจัดการคอนเทนเนอร์ที่นิยมในกลุ่มผู้พัฒนาซอฟต์แวร์มีชื่อว่า "ด็อกเกอร์" (Docker)

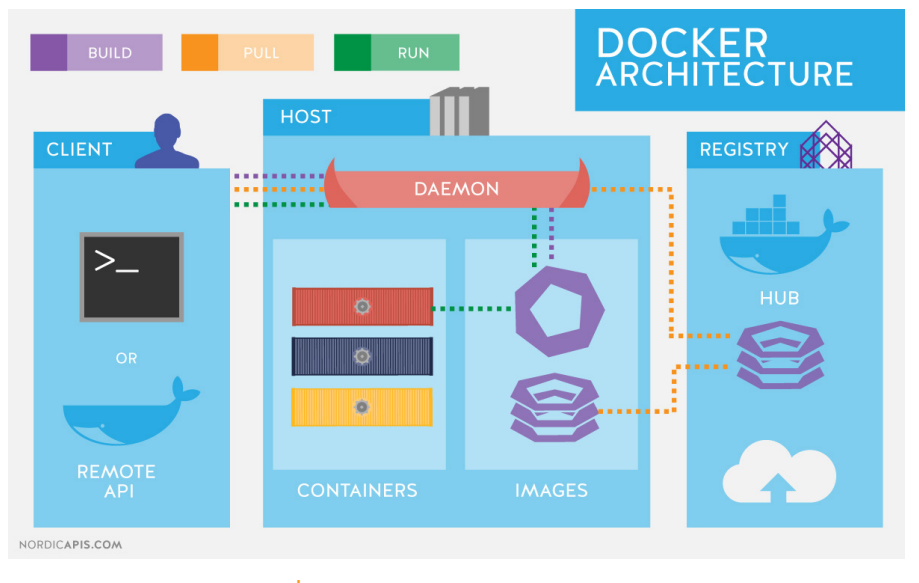

รูปที่ 10.30 องค์ประกอบของด็อกเกอร์ (Docker) (ที่มา: https://thingsolver.com/hello-docker/)

# **CHAPTER**

# **การพัฒนาบุคลากรด้านดิจิทัล DIGITAL HUMAN RESOURCE DEVELOPMENTS**

# วัตถุประสงค์ (Objectives)

- เพื่ออธิบายกระบวนการพัฒนาบุคลากรด้านดิจิทัล
- เพื่ออธิบายทักษะดิจิทัลที่จำเป็นต่อการปรับเปลี่ยนสู่ดิจิทัล
- เพื่ออธิบายการพัฒนาบุคลากรด้านการพัฒนาเทคโนโลยีดิจิทัล

- 11.1 ทักษะด้านดิจิทัล
- 11.2 สมรรถนะของบุคลากรด้านการพัฒนาเทคโนโลยีดิจิทัล
- 11.3 การพัฒนาบุคลากรด้านการพัฒนาเทคโนโลยีดิจิทัล

• มิติที่ 5 ใช้ดิจิทัลเพื่อขับเคลื่อนการเปลี่ยนแปลงและสร้างสรรค์ ประกอบด้วย 1 กลุ่มทักษะ ได้แก่ กลุ่ม ทักษะด้านการขับเคลื่อนการเปลี่ยนแปลงด้านดิจิทัล (Digital Transformation Skill Set) ยุทธศาสตร์ด้านเทคโนโลยีดิจิทัล ต้องให้ความสำคัญในการพัฒนาบุคลากรด้านเทคโนโลยีดิจิทัลในทุกระดับ การพัฒนากำลังคนด้านเทคโนโลยี และบุคคลทั่วไปให้มีความสามารถในการสร้างสรรค์ ผลิต และใช้สารสนเทศอย่างมี

วิจารณญาณและรู้เท่าทัน (Information Literacy) โดยเน้นการสร้างบุคลากรทักษะสูง (Highly Skilled Professionals) โดยมีเป้าหมายคือ บุคลากรทั้งภาครัฐและเอกซนสามารถเข้าถึงและนำ IT มาใช้ประโยชน์ในการทำงาน และการเรียนรู้ ซึ่งมีมาตรการสำหรับการพัฒนาบุคลากร ดังนี้

- 1. กำหนดมาตรฐานความรู้ IT ทุกระดับ ตำแหน่ง และมีกลไกตามมาตรฐาน
- 2. ส่งเสริมการพัฒนาความรู้ด้าน IT
- 3. สร้างแรงจูงใจรวมถึงความก้าวหน้าในหน้าที่การงาน (Career Path) ที่เหมาะสม

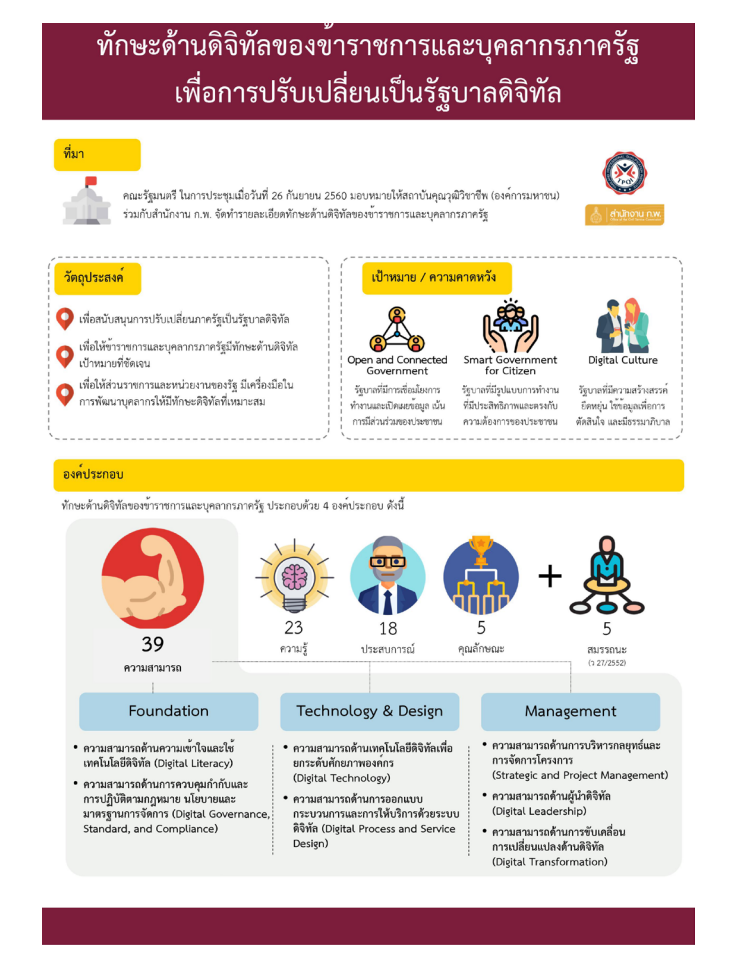

รูปที่ 11.1 องค์ประกอบทักษะด้านดิจิทัลของข้าราชการและบุคลากรภาครัฐ [3]

 $352$ **Fundamental of** C

Software Engineering & Digital Trasformation

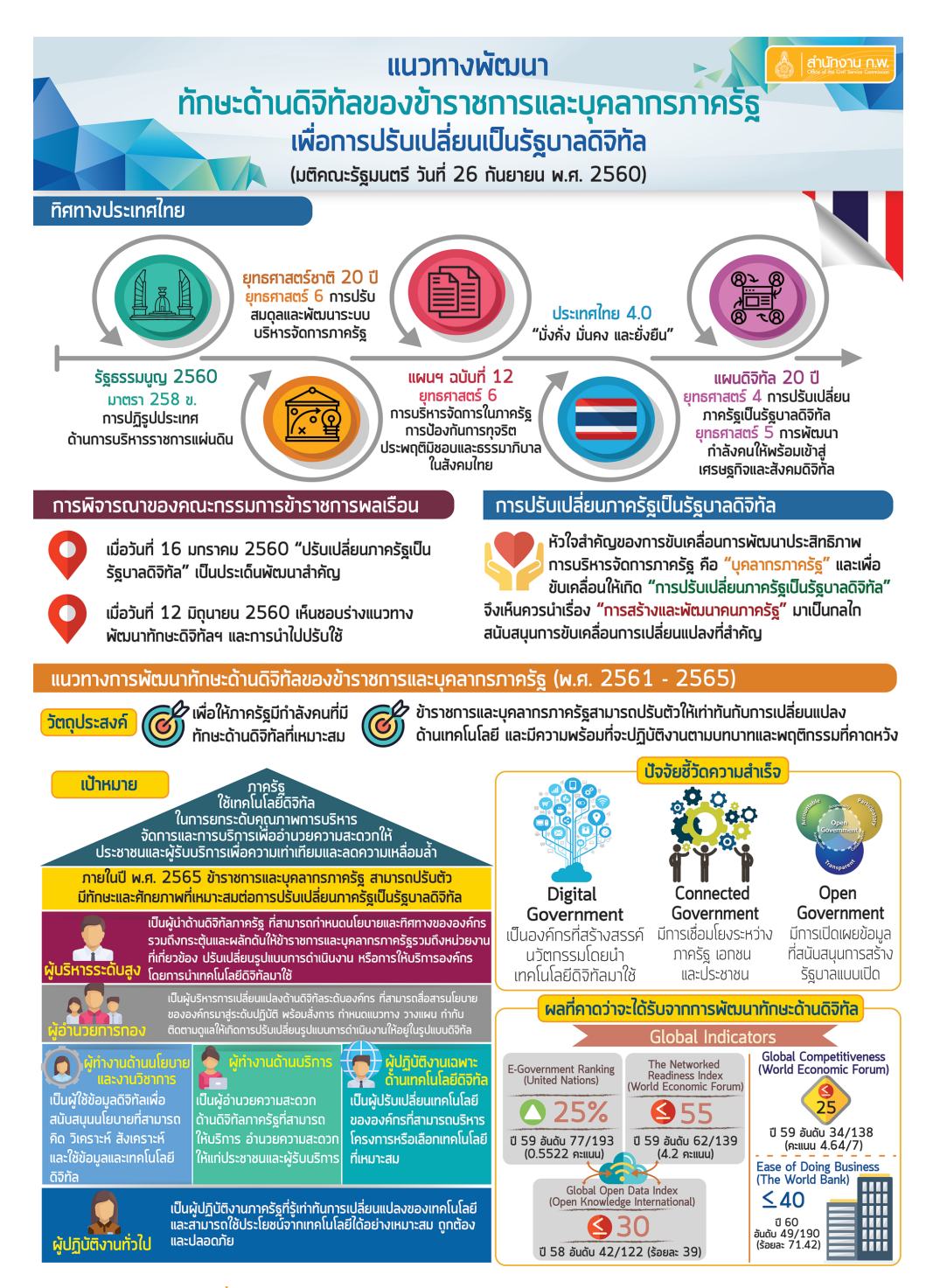

รูปที่ 11.2 แนวทางพัฒนาทักษะด้านดิจิทัลของข้าราชการและบุคลากรภาครัฐ [3]

#### การพัฒนาบุคลากรด้านดิจิทัล | CHAPTER 11 | 353

DIGITAL HUMAN RESOURCE DEVELOPMENTS

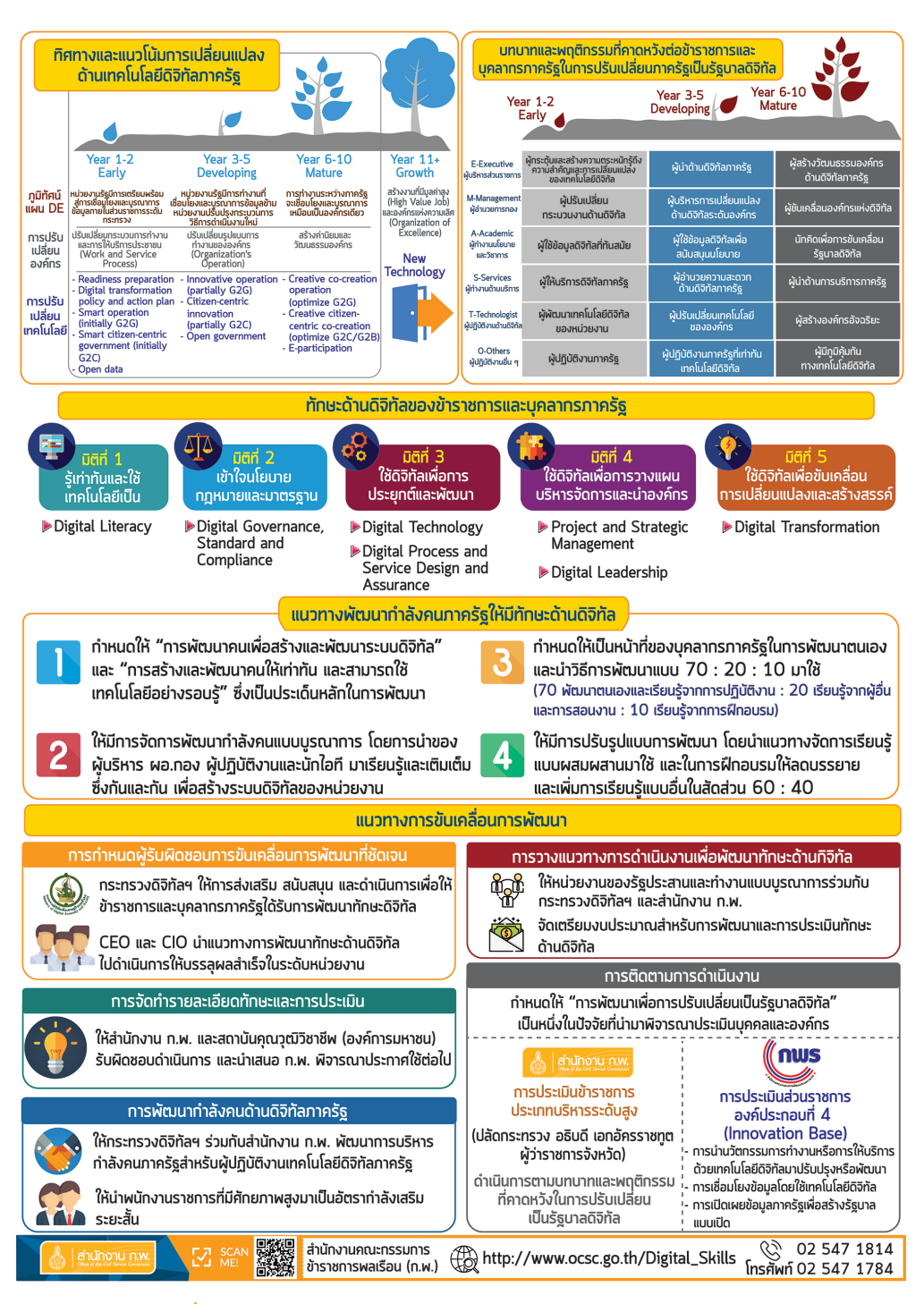

รูปที่ 11.3 แนวทางพัฒนาทักษะด้านดิจิทัลของข้าราชการและบุคลากรภาครัฐ (ต่อ) [3]

# ี่ 11.2 สมรรถนะของบุคลากรด้านการพัฒนาเทคโนโลยี ดิจิทัล

สมรรถนะของบุคลากรที่เกี่ยวข้องกับการพัฒนาเทคโนโลยีดิจิทัล ซึ่งปฏิบัติงานในหน่วยงานที่พัฒนาและดูแลระบบ เทคโนโลยีสารสนเทศ (IT Department) สามารถแบ่งเป็น 5 ระดับ ดังแสดงตามรูปที่ 11.4 [2]

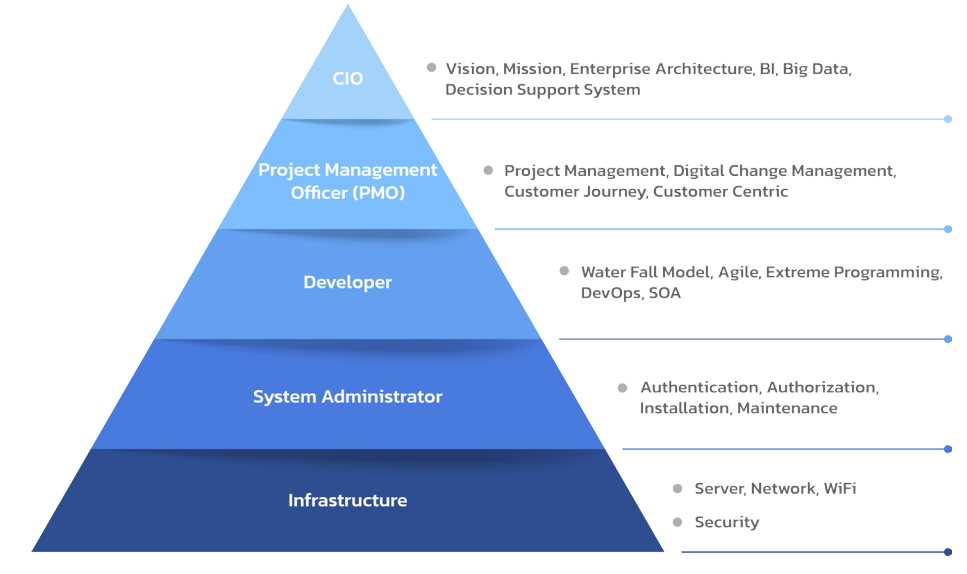

รูปที่ 11.4 ระดับของกลุ่มบุคลากรด้านการพัฒนาเทคโนโลยีดิจิทัล

ึกลุ่มที่ 1 ระดับประธานฝ่ายสารสนเทศ (Chief Information Officer, CIO) คือ ผู้บริหารสูงสุดในองค์กรในด้าน เทคโนโลยีสารสนเทศ มีหน้าที่ในการตัดสินใจ กำหนดทิศทางนโยบายการบริหารด้านเทคโนโลยีสารสนเทศขององค์กร รวมถึงการควบคุมดูแลบริหารของหน่วยงานด้านเทคโนโลยีดิจิทัลในภาพรวมทั้งหมด ซึ่งควรจะมีความรู้ในด้าน ต่อไปนี้ [2]

- เข้าใจในศักยภาพและความเสี่ยงในการใช้เทคโนโลยีสารสนเทศ
- เข้าใจในการใช้เทคโนโลยีสารสนเทศเป็นกลยุทธ์ในการขับเคลื่อนยุทธศาสตร์ของหน่วยงาน
- แปลงแผนสู่การปฏิบัติอย่างเป็นรูปธรรม
- เข้าใจวิธีการจัดการกระบวนการทำงาน การติดตาม และประเมินผลระบบเทคโนโลยีสารสนเทศ
- เข้าใจกฎหมายด้านเทคโนโลยีสารสนเทศ
- เข้าใจกระบวนการวางแผน บริหารจัดการ โครงการเทคโนโลยีสารสนเทศ และการจัดการผู้รับจ้าง (Outsourcing Management)
- เข้าใจการเจรจาต่อรอง และสามารถสื่อสารกับผู้พัฒนาเทคโนโลยีสารสนเทศ